# **Datenschutzerklärung**

## **Einleitung und Überblick**

Wir haben diese Datenschutzerklärung (Fassung 20.11.2021-311883285) verfasst, um Ihnen gemäß der Vorgaben der [Datenschutz-Grundverordnung \(EU\) 2016/679](https://eur-lex.europa.eu/legal-content/DE/ALL/?uri=celex%3A32016R0679&tid=311883285) und anwendbaren nationalen Gesetzen zu erklären, welche personenbezogenen Daten (kurz Daten) wir als Verantwortliche – und die von uns beauftragten Auftragsverarbeiter (z. B. Provider) – verarbeiten, zukünftig verarbeiten werden und welche rechtmäßigen Möglichkeiten Sie haben. Die verwendeten Begriffe sind geschlechtsneutral zu verstehen.

**Kurz gesagt:** Wir informieren Sie umfassend über Daten, die wir über Sie verarbeiten.

Datenschutzerklärungen klingen für gewöhnlich sehr technisch und verwenden juristische Fachbegriffe. Diese Datenschutzerklärung soll Ihnen hingegen die wichtigsten Dinge so einfach und transparent wie möglich beschreiben. Soweit es der Transparenz förderlich ist, werden technische **Begriffe leserfreundlich erklärt**, **Links** zu weiterführenden Informationen geboten und **Grafiken** zum Einsatz gebracht. Wir informieren damit in klarer und einfacher Sprache, dass wir im Rahmen unserer Geschäftstätigkeiten nur dann personenbezogene Daten verarbeiten, wenn eine entsprechende gesetzliche Grundlage gegeben ist. Das ist sicher nicht möglich, wenn man möglichst knappe, unklare und juristisch-technische Erklärungen abgibt, so wie sie im Internet oft Standard sind, wenn es um Datenschutz geht. Ich hoffe, Sie finden die folgenden Erläuterungen interessant und informativ und vielleicht ist die eine oder andere Information dabei, die Sie noch nicht kannten.

Wenn trotzdem Fragen bleiben, möchten wir Sie bitten, sich an die unten bzw. im Impressum genannte verantwortliche Stelle zu wenden, den vorhandenen Links zu folgen und sich weitere Informationen auf Drittseiten anzusehen. Unsere Kontaktdaten finden Sie selbstverständlich auch im Impressum.

## **Anwendungsbereich**

Diese Datenschutzerklärung gilt für alle von uns im Unternehmen verarbeiteten personenbezogenen Daten und für alle personenbezogenen Daten, die von uns beauftragte Firmen (Auftragsverarbeiter) verarbeiten. Mit personenbezogenen Daten meinen wir Informationen im Sinne des Art. 4 Nr. 1 DSGVO wie zum Beispiel Name, E-Mail-Adresse und postalische Anschrift einer Person. Die Verarbeitung personenbezogener Daten sorgt dafür, dass wir unsere Dienstleistungen und Produkte anbieten und abrechnen können, sei es online oder offline. Der Anwendungsbereich dieser Datenschutzerklärung umfasst:

- alle Onlineauftritte (Websites, Onlineshops), die wir betreiben
- Social Media Auftritte und E-Mail-Kommunikation
- mobile Apps für Smartphones und andere Geräte

**Kurz gesagt:** Die Datenschutzerklärung gilt für alle Bereiche, in denen personenbezogene Daten im Unternehmen über die genannten Kanäle strukturiert verarbeitet werden. Sollten wir außerhalb

dieser Kanäle mit Ihnen in Rechtsbeziehungen eintreten, werden wir Sie gegebenenfalls gesondert informieren.

## **Rechtsgrundlagen**

In der folgenden Datenschutzerklärung geben wir Ihnen transparente Informationen zu den rechtlichen Grundsätzen und Vorschriften, also den Rechtsgrundlagen der Datenschutz-Grundverordnung, die uns ermöglichen, personenbezogene Daten zu verarbeiten. Was das EU-Recht betrifft, beziehen wir uns auf die VERORDNUNG (EU) 2016/679 DES EUROPÄISCHEN PARLAMENTS UND DES RATES vom 27. April 2016. Diese Datenschutz-Grundverordnung der EU können Sie selbstverständlich online auf EUR-Lex, dem Zugang zum EU-Recht, unter [https://eur-lex.europa.eu/legal-content/DE/TXT/?uri=celex%3A32016R0679](https://eur-lex.europa.eu/legal-content/DE/ALL/?uri=celex%3A32016R0679&tid=311883285) nachlesen.

Wir verarbeiten Ihre Daten nur, wenn mindestens eine der folgenden Bedingungen zutrifft:

- 1. **Einwilligung** (Artikel 6 Absatz 1 lit. a DSGVO): Sie haben uns Ihre Einwilligung gegeben, Daten zu einem bestimmten Zweck zu verarbeiten. Ein Beispiel wäre die Speicherung Ihrer eingegebenen Daten eines Kontaktformulars.
- 2. **Vertrag** (Artikel 6 Absatz 1 lit. b DSGVO): Um einen Vertrag oder vorvertragliche Verpflichtungen mit Ihnen zu erfüllen, verarbeiten wir Ihre Daten. Wenn wir zum Beispiel einen Kaufvertrag mit Ihnen abschließen, benötigen wir vorab personenbezogene Informationen.
- 3. **Rechtliche Verpflichtung** (Artikel 6 Absatz 1 lit. c DSGVO): Wenn wir einer rechtlichen Verpflichtung unterliegen, verarbeiten wir Ihre Daten. Zum Beispiel sind wir gesetzlich verpflichtet Rechnungen für die Buchhaltung aufzuheben. Diese enthalten in der Regel personenbezogene Daten.
- 4. **Berechtigte Interessen** (Artikel 6 Absatz 1 lit. f DSGVO): Im Falle berechtigter Interessen, die Ihre Grundrechte nicht einschränken, behalten wir uns die Verarbeitung personenbezogener Daten vor. Wir müssen zum Beispiel gewisse Daten verarbeiten, um unsere Website sicher und wirtschaftlich effizient betreiben zu können. Diese Verarbeitung ist somit ein berechtigtes Interesse.

Weitere Bedingungen wie die Wahrnehmung von Aufnahmen im öffentlichen Interesse und Ausübung öffentlicher Gewalt sowie dem Schutz lebenswichtiger Interessen treten bei uns in der Regel nicht auf. Soweit eine solche Rechtsgrundlage doch einschlägig sein sollte, wird diese an der entsprechenden Stelle ausgewiesen.

Zusätzlich zu der EU-Verordnung gelten auch noch nationale Gesetze:

- In **Österreich** ist dies das Bundesgesetz zum Schutz natürlicher Personen bei der Verarbeitung personenbezogener Daten (**Datenschutzgesetz**), kurz **DSG**.
- In **Deutschland** gilt das **Bundesdatenschutzgesetz**, kurz **BDSG**.

Sofern weitere regionale oder nationale Gesetze zur Anwendung kommen, informieren wir Sie in den folgenden Abschnitten darüber.

## **Kontaktdaten des Verantwortlichen**

Sollten Sie Fragen zum Datenschutz haben, finden Sie nachfolgend die Kontaktdaten der verantwortlichen Person bzw. Stelle: iovano Timor Kodal Wiener Straße 33a 10999 Berlin

E-Mail: [privacy@iovano.de](mailto:privacy@iovano.de) Telefon: [+49 1712171117](#page--1-0) Impressum:<https://interessanz.de/impressum/>

## **Speicherdauer**

Dass wir personenbezogene Daten nur so lange speichern, wie es für die Bereitstellung unserer Dienstleistungen und Produkte unbedingt notwendig ist, gilt als generelles Kriterium bei uns. Das bedeutet, dass wir personenbezogene Daten löschen, sobald der Grund für die Datenverarbeitung nicht mehr vorhanden ist. In einigen Fällen sind wir gesetzlich dazu verpflichtet, bestimmte Daten auch nach Wegfall des ursprüngliches Zwecks zu speichern, zum Beispiel zu Zwecken der Buchführung.

Sollten Sie die Löschung Ihrer Daten wünschen oder die Einwilligung zur Datenverarbeitung widerrufen, werden die Daten so rasch wie möglich und soweit keine Pflicht zur Speicherung besteht, gelöscht.

Über die konkrete Dauer der jeweiligen Datenverarbeitung informieren wir Sie weiter unten, sofern wir weitere Informationen dazu haben.

### **Rechte laut Datenschutz-Grundverordnung**

Laut Artikel 13 DSGVO stehen Ihnen die folgenden Rechte zu, damit es zu einer fairen und transparenten Verarbeitung von Daten kommt:

- Sie haben laut Artikel 15 DSGVO ein Auskunftsrecht darüber, ob wir Daten von Ihnen verarbeiten. Sollte das zutreffen, haben Sie Recht darauf eine Kopie der Daten zu erhalten und die folgenden Informationen zu erfahren:
	- zu welchem Zweck wir die Verarbeitung durchführen;
	- die Kategorien, also die Arten von Daten, die verarbeitet werden;
	- wer diese Daten erhält und wenn die Daten an Drittländer übermittelt werden, wie die Sicherheit garantiert werden kann;
	- o wie lange die Daten gespeichert werden;
	- das Bestehen des Rechts auf Berichtigung, Löschung oder Einschränkung der Verarbeitung und dem Widerspruchsrecht gegen die Verarbeitung;
	- dass Sie sich bei einer Aufsichtsbehörde beschweren können (Links zu diesen Behörden finden Sie weiter unten);
- die Herkunft der Daten, wenn wir sie nicht bei Ihnen erhoben haben;
- ob Profiling durchgeführt wird, ob also Daten automatisch ausgewertet werden, um zu einem persönlichen Profil von Ihnen zu gelangen.
- Sie haben laut Artikel 16 DSGVO ein Recht auf Berichtigung der Daten, was bedeutet, dass wir Daten richtig stellen müssen, falls Sie Fehler finden.
- Sie haben laut Artikel 17 DSGVO das Recht auf Löschung ("Recht auf Vergessenwerden"), was konkret bedeutet, dass Sie die Löschung Ihrer Daten verlangen dürfen.
- Sie haben laut Artikel 18 DSGVO das Recht auf Einschränkung der Verarbeitung, was bedeutet, dass wir die Daten nur mehr speichern dürfen aber nicht weiter verwenden.
- Sie haben laut Artikel 19 DSGVO das Recht auf Datenübertragbarkeit, was bedeutet, dass wir Ihnen auf Anfrage Ihre Daten in einem gängigen Format zur Verfügung stellen.
- Sie haben laut Artikel 21 DSGVO ein Widerspruchsrecht, welches nach Durchsetzung eine Änderung der Verarbeitung mit sich bringt.
	- Wenn die Verarbeitung Ihrer Daten auf Artikel 6 Abs. 1 lit. e (öffentliches Interesse, Ausübung öffentlicher Gewalt) oder Artikel 6 Abs. 1 lit. f (berechtigtes Interesse) basiert, können Sie gegen die Verarbeitung Widerspruch einlegen. Wir prüfen danach so rasch wie möglich, ob wir diesem Widerspruch rechtlich nachkommen können.
	- Werden Daten verwendet, um Direktwerbung zu betreiben, können Sie jederzeit gegen diese Art der Datenverarbeitung widersprechen. Wir dürfen Ihre Daten danach nicht mehr für Direktmarketing verwenden.
	- Werden Daten verwendet, um Profiling zu betreiben, können Sie jederzeit gegen diese Art der Datenverarbeitung widersprechen. Wir dürfen Ihre Daten danach nicht mehr für Profiling verwenden.
- Sie haben laut Artikel 22 DSGVO unter Umständen das Recht, nicht einer ausschließlich auf einer automatisierten Verarbeitung (zum Beispiel Profiling) beruhenden Entscheidung unterworfen zu werden.

**Kurz gesagt:** Sie haben Rechte – zögern Sie nicht, die oben gelistete verantwortliche Stelle bei uns zu kontaktieren!

Wenn Sie glauben, dass die Verarbeitung Ihrer Daten gegen das Datenschutzrecht verstößt oder Ihre datenschutzrechtlichen Ansprüche in sonst einer Weise verletzt worden sind, können Sie sich bei der Aufsichtsbehörde beschweren. Diese ist für Österreich die Datenschutzbehörde, deren Website Sie unter [https://www.dsb.gv.at/](https://www.dsb.gv.at/?tid=311883285) finden. In Deutschland gibt es für jedes Bundesland einen Datenschutzbeauftragten. Für nähere Informationen können Sie sich an die [Bundesbeauftragte für](https://www.bfdi.bund.de) [den Datenschutz und die Informationsfreiheit \(BfDI\)](https://www.bfdi.bund.de) wenden. Für unser Unternehmen ist die folgende lokale Datenschutzbehörde zuständig:

## **Berlin Datenschutzbehörde**

**Landesbeauftragte für Datenschutz:** Maja Smoltczyk **Adresse:** Friedrichstraße 219, 10969 Berlin **Telefonnr.:** 030/138 89-0 **E-Mail-Adresse:** mailbox@datenschutz-berlin.de **Website:** [https://www.datenschutz-berlin.de/](https://www.datenschutz-berlin.de/?tid=311883285)

### **Webhosting**

#### **Webhosting Zusammenfassung**

Betroffene: Besucher der Website

 Zweck: professionelles Hosting der Website und Absicherung des Betriebs Verarbeitete Daten: IP-Adresse, Zeitpunkt des Websitebesuchs, verwendeter Browser und weitere Daten. Mehr Details dazu finden Sie weiter unten bzw. beim jeweils eingesetzten Webhosting Provider.

Speicherdauer: abhängig vom jeweiligen Provider, aber in der Regel 2 Wochen

**A** Rechtsgrundlagen: Art. 6 Abs. 1 lit.f DSGVO (Berechtigte Interessen)

#### **Was ist Webhosting?**

Wenn Sie heutzutage Websites besuchen, werden gewisse Informationen – auch personenbezogene Daten – automatisch erstellt und gespeichert, so auch auf dieser Website. Diese Daten sollten möglichst sparsam und nur mit Begründung verarbeitet werden. Mit Website meinen wir übrigens die Gesamtheit aller Webseiten auf einer Domain, d.h. alles von der Startseite (Homepage) bis hin zur aller letzten Unterseite (wie dieser hier). Mit Domain meinen wir zum Beispiel beispiel.de oder musterbeispiel.com.

Wenn Sie eine Website auf einem Bildschirm ansehen möchten, verwenden Sie dafür ein Programm, das sich Webbrowser nennt. Sie kennen vermutlich einige Webbrowser beim Namen: Google Chrome, Microsoft Edge, Mozilla Firefox und Apple Safari.

Dieser Webbrowser muss sich zu einem anderen Computer verbinden, wo der Code der Website gespeichert ist: dem Webserver. Der Betrieb eines Webservers ist eine komplizierte und aufwendige Aufgabe, weswegen dies in der Regel von professionellen Anbietern, den Providern, übernommen wird. Diese bieten Webhosting an und sorgen damit für eine verlässliche und fehlerfreie Speicherung der Daten von Websites.

Bei der Verbindungsaufnahme des Browsers auf Ihrem Computer (Desktop, Laptop, Smartphone) und während der Datenübertragung zu und vom Webserver kann es zu einer Verarbeitung personenbezogener Daten kommen. Einerseits speichert Ihr Computer Daten, andererseits muss auch der Webserver Daten eine Zeit lang speichern, um einen ordentlichen Betrieb zu gewährleisten.

Zur Veranschaulichung:

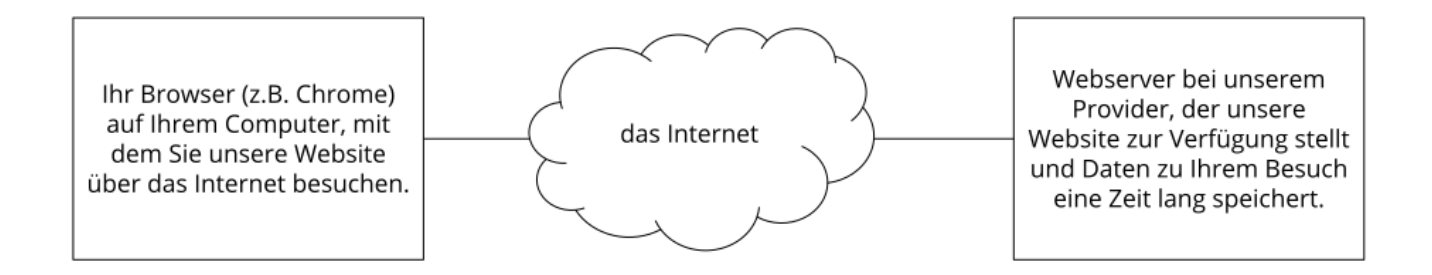

### **Warum verarbeiten wir personenbezogene Daten?**

Die Zwecke der Datenverarbeitung sind:

- 1. Professionelles Hosting der Website und Absicherung des Betriebs
- 2. zur Aufrechterhaltung der Betriebs- und IT-Sicherheit
- 3. Anonyme Auswertung des Zugriffsverhaltens zur Verbesserung unseres Angebots und ggf. zur Strafverfolgung bzw. Verfolgung von Ansprüchen

#### **Welche Daten werden verarbeitet?**

Auch während Sie unsere Website jetzt gerade besuchen, speichert unser Webserver, das ist der Computer auf dem diese Webseite gespeichert ist, in der Regel automatisch Daten wie

- die komplette Internetadresse (URL) der aufgerufenen Webseite (z. B. https://www.beispielwebsite.de/beispielunterseite.html?tid=311883285)
- Browser und Browserversion (z. B. Chrome 87)
- das verwendete Betriebssystem (z. B. Windows 10)
- die Adresse (URL) der zuvor besuchten Seite (Referrer URL) (z. B. https://www.beispielquellsite.de/vondabinichgekommen.html/)
- den Hostnamen und die IP-Adresse des Geräts von welchem aus zugegriffen wird (z. B. COMPUTERNAME und 194.23.43.121)
- Datum und Uhrzeit
- in Dateien, den sogenannten Webserver-Logfiles

### **Wie lange werden Daten gespeichert?**

In der Regel werden die oben genannten Daten zwei Wochen gespeichert und danach automatisch gelöscht. Wir geben diese Daten nicht weiter, können jedoch nicht ausschließen, dass diese Daten beim Vorliegen von rechtswidrigem Verhalten von Behörden eingesehen werden.

**Kurz gesagt:** Ihr Besuch wird durch unseren Provider (Firma, die unsere Website auf speziellen Computern (Servern) laufen lässt), protokolliert, aber wir geben Ihre Daten nicht ohne Zustimmung weiter!

### **Rechtsgrundlage**

Die Rechtmäßigkeit der Verarbeitung personenbezogener Daten im Rahmen des Webhosting ergibt sich aus Art. 6 Abs. 1 lit. f DSGVO (Wahrung der berechtigten Interessen), denn die Nutzung von professionellem Hosting bei einem Provider ist notwendig, um das Unternehmen im Internet sicher und nutzerfreundlich präsentieren und Angriffe und Forderungen hieraus gegebenenfalls verfolgen zu können.

Zwischen uns und dem Hostingprovider besteht in der Regel ein Vertrag über die Auftragsverarbeitung gemäß Art. 28 f. DSGVO, der die Einhaltung von Datenschutz gewährleistet und Datensicherheit garantiert.

**Blogs und Publikationsmedien Datenschutzerklärung Zusammenfassung**

Betroffene: Besucher der Website

 Zweck: Darstellung und Optimierung unserer Serviceleistung sowie Kommunikation zwischen Websitebesuchern, Sicherheitsmaßnahmen und Verwaltung Verarbeitete Daten: Daten wie etwa Kontaktdaten, IP-Adresse und veröffentlichte Inhalte. Mehr Details dazu finden Sie bei den eingesetzten Tools. **Speicherdauer: abhängig von den verwendeten Tools** Rechtsgrundlagen: Art. 6 Abs. 1 lit. a DSGVO (Einwilligung), Art. 6 Abs. 1 lit. f DSGVO (Berechtigte Interessen), Art. 6 Abs. 1 S. 1 lit. b. DSGVO (Vertrag)

### **Was sind Blogs und Publikationsmedien?**

Wir nutzen auf unsere Website Blogs oder auch andere Kommunikationsmittel, mit denen wir einerseits mit Ihnen und andererseits Sie auch mit uns kommunizieren können. Dabei können auch Daten von Ihnen bei uns gespeichert und verarbeitet werden. Das kann notwendig sein, damit wir Inhalte entsprechend darstellen können, die Kommunikation funktioniert und die Sicherheit erhöht wird. In unserem Datenschutztext gehen wir allgemein darauf ein, welche Daten von Ihnen verarbeitet werden können. Exakte Angaben zur Datenverarbeitung hängen stets auch von den verwendeten Tools und Funktionen ab. In den Datenschutzhinweisen der einzelnen Anbieter finden Sie genaue Informationen über die Datenverarbeitung.

#### **Warum nutzen wir Blogs und Publikationsmedien?**

Unser größtes Anliegen mit unserer Website ist Ihnen interessante und spannende Inhalte zu bieten und gleichzeitig sind uns auch Ihre Meinungen und Inhalte wichtig. Darum wollen wir einen guten interaktiven Austausch zwischen uns und Ihnen schaffen. Mit diversen Blogs und Publikationsmöglichkeiten können wir genau das erreichen. Sie können beispielsweise Kommentare zu unseren Inhalten verfassen, andere Kommentare kommentieren oder auch in manchen Fällen selbst Beiträge verfassen.

### **Welche Daten werden verarbeitet?**

Welche Daten genau verarbeitet werden, hängt stets von den von uns verwendeten Kommunikationsfunktionen ab. Sehr oft werden IP-Adresse, Benutzername und der veröffentlichte Inhalt gespeichert. Das geschieht in erster Linie, um einen Sicherheitsschutz zu gewährleisten, Spam vorzubeugen und um gegen widerrechtliche Inhalte vorgehen zu können. Für die Datenspeicherung können auch Cookies verwendet werden. Das sind kleine Text-Dateien, die mit Informationen in Ihrem Browser abgespeichert werden. Näheres zu den erhobenen und gespeicherten Daten finden Sie in unseren einzelnen Abschnitten und in der Datenschutzerklärung des jeweiligen Anbieters.

### **Dauer der Datenverarbeitung**

Über die Dauer der Datenverarbeitung informieren wir Sie weiter unten, sofern wir weitere

Informationen dazu haben. Beispielsweise speichern Beitrags- und Kommentarfunktionen Daten, bis Sie die Datenspeicherung widerrufen. Generell werden personenbezogene Daten nur so lange, wie es für die Bereitstellung unserer Dienstleistungen unbedingt notwendig ist, gespeichert.

### **Widerspruchsrecht**

Sie haben auch jederzeit das Recht und die Möglichkeit Ihre Einwilligung zur Verwendung von Cookies bzw. Drittanbietern von Kommunikations-Tools zu widerrufen. Das funktioniert entweder über unser Cookie-Management-Tool oder über andere Opt-Out-Funktionen. Zum Bespiel können Sie auch die Datenerfassung durch Cookies verhindern, indem Sie in Ihrem Browser die Cookies verwalten, deaktivieren oder löschen.

Da bei Publikationsmedien auch Cookies zum Einsatz kommen können, empfehlen wir Ihnen auch unsere allgemeine Datenschutzerklärung über Cookies. Um zu erfahren, welche Daten von Ihnen genau gespeichert und verarbeitet werden, sollten Sie die Datenschutzerklärungen der jeweiligen Tools durchlesen.

### **Rechtsgrundlage**

Wir setzen die Kommunikationsmittel hauptsächlich auf Grundlage unserer berechtigten Interessen (Art. 6 Abs. 1 lit. f DSGVO) an einer schnellen und guten Kommunikation mit Ihnen oder anderen Kunden, Geschäftspartnern und Besuchern ein. Soweit die Nutzung der Abwicklung von vertraglichen Beziehungen oder deren Anbahnung dient, ist Rechtsgrundlage ferner Art. 6 Abs. 1 S. 1 lit. b. DSGVO.

Bestimmte Verarbeitungen, insbesondere der Einsatz von Cookies sowie die Nutzung von Kommentar- oder Nachrichtenfunktionen bedürfen Ihrer Einwilligung. Wenn und soweit Sie eingewilligt haben, dass Daten von Ihnen durch eingebundene Publikationsmedien verarbeitet und gespeichert werden können, gilt diese Einwilligung als Rechtsgrundlage der Datenverarbeitung (Art. 6 Abs. 1 lit. a DSGVO). Die meisten von uns verwendeten Kommunikationsfunktionen setzen Cookies in Ihrem Browser, um Daten zu speichern. Darum empfehlen wir Ihnen, unseren Datenschutztext über Cookies genau durchzulesen und die Datenschutzerklärung oder die Cookie-Richtlinien des jeweiligen Dienstanbieters anzusehen.

Informationen zu speziellen Tools erfahren Sie – sofern vorhanden – in den folgenden Abschnitten.

## **Blogbeiträge und Kommentarfunktionen Datenschutzerklärung**

Es gibt verschiedenen Online-Kommunikationsmittel, die wir auf unsere Website verwenden können. So nutzen wir beispielweise Blogbeiträge und Kommentarfunktionen. So haben Sie die Möglichkeit, Inhalte auch zu kommentieren bzw. Beiträge zu verfassen. Wenn Sie diese Funktion nutzen, kann aus Sicherheitsgründen etwa Ihre IP-Adresse gespeichert werden. So schützen wir uns vor widerrechtlichen Inhalten wie beispielsweise Beleidigungen, unerlaubte Werbung oder verbotene politische Propaganda. Um zu erkennen, ob es sich bei Kommentaren um Spam handelt, können wir auch auf Grundlage unseres berechtigten Interesses User-Angaben speichern und

verarbeiten. Falls wir eine Umfrage starten, speichern wir auch für die Dauer der Umfrage Ihre IP-Adresse, damit wir sicher gehen können, dass alle Beteiligten auch wirklich nur einmal abstimmen. Es können zum Zweck der Speicherung auch Cookies zum Einsatz kommen. Alle Daten, die wir von Ihnen speichern (etwa Inhalte oder Informationen zu Ihrer Person), bleiben bis zu Ihrem Widerspruch gespeichert.

## **Kommentar-Abos Datenschutzerklärung**

Sie können auch Kommentare, die auf Ihren Beitrag folgen, abonnieren. In diesem Fall erhalten Sie stets eine Nachricht, wenn ein Folgekommentar veröffentlicht wird. Zuerst bekommen Sie eine Bestätigungsmail, um zu überprüfen, ob Ihnen auch die angegebene E-Mail-Adresse gehört. Mit der Abgabe der Bestätigung willigen Sie auch in die Datenverarbeitung ein. Dieses Abo können Sie (wie beispielsweise bei einem Newsletter) jederzeit abbestellen und ihre Einwilligung widerrufen. Die Rechtmäßigkeit der Verarbeitung bis zu diesem Zeitpunkt bleibt unberührt. Solange Sie Abonnement der Kommentare sind, speichern wir Ihren Anmeldezeitpunkt und Ihre IP-Adresse, damit wir Ihre Einwilligung auch gegebenenfalls nachweisen können. Nach Ihrer Abo-Kündigung können wir Ihre E-Mail-Adresse, auf der rechtlichen Grundlage unseres berechtigten Interesses eines Einwilligungsnachweises, bis zu drei Jahren aufbewahren. Wenn Sie allerdings die ehemalige Einwilligung zum Abo bestätigen und eine Löschung Ihrer Daten beantragen, werden die Daten sofort aus unserem System gelöscht.

## **Social Media**

**Social Media Datenschutzerklärung Zusammenfassung**

Betroffene: Besucher der Website

 Zweck: Darstellung und Optimierung unserer Serviceleistung, Kontakt zu Besuchern, Interessenten u.a., Werbung Verarbeitete Daten: Daten wie etwa Telefonnummern, E-Mail-Adressen, Kontaktdaten, Daten zum Nutzerverhalten, Informationen zu Ihrem Gerät und Ihre IP-Adresse. Mehr Details dazu finden Sie beim jeweils eingesetzten Social-Media-Tool. Speicherdauer: abhängig von den verwendeten Social-Media-Plattformen **A** Rechtsgrundlagen: Art. 6 Abs. 1 lit. a DSGVO (Einwilligung), Art. 6 Abs. 1 lit. f DSGVO (Berechtigte Interessen)

### **Was ist Social Media?**

Zusätzlich zu unserer Website sind wir auch in diversen Social-Media-Plattformen aktiv. Dabei können Daten von Usern verarbeitet werden, damit wir gezielt User, die sich für uns interessieren, über die sozialen Netzwerke ansprechen können. Darüber hinaus können auch Elemente einer Social-Media-Plattform direkt in unsere Website eingebettet sein. Das ist etwa der Fall, wenn Sie einen sogenannten Social-Button auf unserer Website anklicken und direkt zu unserem Social-Media-Auftritt weitergeleitet werden. Als sogenannte Sozialen Medien oder Social Media werden Websites und Apps bezeichnet, über die angemeldete Mitglieder Inhalte produzieren, Inhalte offen oder in bestimmten Gruppen austauschen und sich mit anderen Mitgliedern vernetzen können.

### **Warum nutzen wir Social Media?**

Seit Jahren sind Social-Media-Plattformen der Ort, wo Menschen online kommunizieren und in Kontakt treten. Mit unseren Social-Media-Auftritten können wir unsere Produkte und Dienstleistungen Interessenten näherbringen. Die auf unserer Website eingebundenen Social-Media-Elemente helfen Ihnen, schnell und ohne Komplikationen zu unseren Social-Media-Inhalten wechseln können.

Die Daten, die durch Ihre Nutzung eines Social-Media-Kanals gespeichert und verarbeitet werden, haben in erster Linie den Zweck, Webanalysen durchführen zu können. Ziel dieser Analysen ist es, genauere und personenbezogene Marketing- und Werbestrategien entwickeln zu können. Abhängig von Ihrem Verhalten auf einer Social-Media-Plattform, können mit Hilfe der ausgewerteten Daten, passende Rückschlüsse auf Ihre Interessen getroffen werden und sogenannte Userprofile erstellt werden. So ist es den Plattformen auch möglich, Ihnen maßgeschneiderte Werbeanzeigen zu präsentieren. Meistens werden für diesen Zweck Cookies in Ihrem Browser gesetzt, die Daten zu Ihrem Nutzungsverhalten speichern.

Wir gehen in der Regel davon aus, dass wir datenschutzrechtlich verantwortlich bleiben, auch wenn wir Dienste einer Social-Media-Plattform nutzen. Der Europäische Gerichtshof hat jedoch entschieden, dass in bestimmten Fällen der Betreiber der Social-Media-Plattform zusammen mit uns gemeinsam verantwortlich im Sinne des Art. 26 DSGVO sein kann. Soweit dies der Fall ist, weisen wir gesondert darauf hin und arbeiten auf Grundlage einer diesbezüglichen Vereinbarung. Das Wesentliche der Vereinbarung ist dann weiter unten bei der betroffenen Plattform wiedergegeben.

Bitte beachten Sie, dass bei der Nutzung der Social-Media-Plattformen oder unserer eingebauten Elemente auch Daten von Ihnen außerhalb der Europäischen Union verarbeitet werden können, da viele Social-Media-Kanäle, beispielsweise Facebook oder Twitter, amerikanische Unternehmen sind. Dadurch können Sie möglicherweise Ihre Rechte in Bezug auf Ihre personenbezogenen Daten nicht mehr so leicht einfordern bzw. durchsetzen.

#### **Welche Daten werden verarbeitet?**

Welche Daten genau gespeichert und verarbeitet werden, hängt vom jeweiligen Anbieter der Social-Media-Plattform ab. Aber für gewöhnlich handelt es sich um Daten wie etwa Telefonnummern, E-Mailadressen, Daten, die Sie in ein Kontaktformular eingeben, Nutzerdaten wie zum Beispiel welche Buttons Sie klicken, wen Sie liken oder wem folgen, wann Sie welche Seiten besucht haben, Informationen zu Ihrem Gerät und Ihre IP-Adresse. Die meisten dieser Daten werden in Cookies gespeichert. Speziell wenn Sie selbst ein Profil bei dem besuchten Social-Media-Kanal haben und angemeldet sind, können Daten mit Ihrem Profil verknüpft werden.

Alle Daten, die über eine Social-Media-Plattform erhoben werden, werden auch auf den Servern der Anbieter gespeichert. Somit haben auch nur die Anbieter Zugang zu den Daten und können Ihnen die passenden Auskünfte geben bzw. Änderungen vornehmen.

Wenn Sie genau wissen wollen, welche Daten bei den Social-Media-Anbietern gespeichert und verarbeitet werden und wie sie der Datenverarbeitung widersprechen können, sollten Sie die

jeweilige Datenschutzerklärung des Unternehmens sorgfältig durchlesen. Auch wenn Sie zur Datenspeicherung und Datenverarbeitung Fragen haben oder entsprechende Rechte geltend machen wollen, empfehlen wir Ihnen, sich direkt an den Anbieter wenden.

### **Dauer der Datenverarbeitung**

Über die Dauer der Datenverarbeitung informieren wir Sie weiter unten, sofern wir weitere Informationen dazu haben. Beispielsweise speichert die Social-Media-Plattform Facebook Daten, bis sie für den eigenen Zweck nicht mehr benötigt werden. Kundendaten, die mit den eigenen Userdaten abgeglichen werden, werden aber schon innerhalb von zwei Tagen gelöscht. Generell verarbeiten wir personenbezogene Daten nur so lange wie es für die Bereitstellung unserer Dienstleistungen und Produkte unbedingt notwendig ist. Wenn es, wie zum Beispiel im Fall von Buchhaltung, gesetzlich vorgeschrieben ist, kann diese Speicherdauer auch überschritten werden.

### **Widerspruchsrecht**

Sie haben auch jederzeit das Recht und die Möglichkeit Ihre Einwilligung zur Verwendung von Cookies bzw. Drittanbietern wie eingebettete Social-Media-Elemente zu widerrufen. Das funktioniert entweder über unser Cookie-Management-Tool oder über andere Opt-Out-Funktionen. Zum Bespiel können Sie auch die Datenerfassung durch Cookies verhindern, indem Sie in Ihrem Browser die Cookies verwalten, deaktivieren oder löschen.

Da bei Social-Media-Tools Cookies zum Einsatz kommen können, empfehlen wir Ihnen auch unsere allgemeine Datenschutzerklärung über Cookies. Um zu erfahren, welche Daten von Ihnen genau gespeichert und verarbeitet werden, sollten Sie die Datenschutzerklärungen der jeweiligen Tools durchlesen.

### **Rechtsgrundlage**

Wenn Sie eingewilligt haben, dass Daten von Ihnen durch eingebundene Social-Media-Elemente verarbeitet und gespeichert werden können, gilt diese Einwilligung als Rechtsgrundlage der Datenverarbeitung **(Art. 6 Abs. 1 lit. a DSGVO)**. Grundsätzlich werden Ihre Daten bei Vorliegen einer Einwilligung auch auf Grundlage unseres berechtigten Interesses **(Art. 6 Abs. 1 lit. f DSGVO)** an einer schnellen und guten Kommunikation mit Ihnen oder anderen Kunden und Geschäftspartnern gespeichert und verarbeitet. Wir setzen die Tools gleichwohl nur ein, soweit Sie eine Einwilligung erteilt haben. Die meisten Social-Media-Plattformen setzen auch Cookies in Ihrem Browser, um Daten zu speichern. Darum empfehlen wir Ihnen, unseren Datenschutztext über Cookies genau durchzulesen und die Datenschutzerklärung oder die Cookie-Richtlinien des jeweiligen Dienstanbieters anzusehen.

Informationen zu speziellen Social-Media-Plattformen erfahren Sie – sofern vorhanden – in den folgenden Abschnitten.

## **Flickr Datenschutzerklärung**

Wir nutzen auch die Online-Community- und Fotoplattform Flickr. Dienstanbieter ist das

amerikanische Unternehmen Flickr Inc., 67 E Evelyn Ave #200, Mountain View, CA 94041, USA.

Flickr verarbeitet Daten u.a. auch in den USA. Wir weisen darauf hin, dass nach Meinung des Europäischen Gerichtshofs derzeit kein angemessenes Schutzniveau für den Datentransfer in die USA besteht. Dies kann mit verschiedenen Risiken für die Rechtmäßigkeit und Sicherheit der Datenverarbeitung einhergehen.

Als Grundlage der Datenverarbeitung bei Empfängern mit Sitz in Drittstaaten (außerhalb der Europäischen Union, Island, Liechtenstein, Norwegen, also insbesondere in den USA) oder einer Datenweitergabe dorthin verwendet Flickr von der EU-Kommission genehmigte Standardvertragsklauseln (= Art. 46. Abs. 2 und 3 DSGVO). Diese Klauseln verpflichten Flickr, das EU-Datenschutzniveau bei der Verarbeitung relevanter Daten auch außerhalb der EU einzuhalten. Diese Klauseln basieren auf einem Durchführungsbeschluss der EU-Kommission. Sie finden den Beschluss sowie die Klauseln u.a. hier:

[https://ec.europa.eu/germany/news/20210604-datentransfers-eu\\_de](https://ec.europa.eu/germany/news/20210604-datentransfers-eu_de).

Mehr über die Daten, die durch die Verwendung von Flickr verarbeitet werden, erfahren Sie in der Privacy Policy auf <https://www.flickr.com/help/privacy>.

## **TikTok Datenschutzerklärung**

Wir nutzen auch TikTok, ein Social-Media- und Videokanal. Dienstanbieter ist das chinesische Unternehmen Beijing Bytedance Technology Ltd. Für den europäischen Raum ist das irische Unternehmen TikTok Technology Limited, 10 Earlsfort Terrace, Dublin, D02 T380, Irland, zuständig.

Als Grundlage der Datenverarbeitung bei Empfängern mit Sitz in Drittstaaten (außerhalb der Europäischen Union, Island, Liechtenstein, Norwegen) oder einer Datenweitergabe dorthin verwendet TikTok von der EU-Kommission genehmigte Standardvertragsklauseln (= Art. 46. Abs. 2 und 3 DSGVO). Diese Klauseln verpflichten TikTok, das EU-Datenschutzniveau bei der Verarbeitung relevanter Daten auch außerhalb der EU einzuhalten. Diese Klauseln basieren auf einem Durchführungsbeschluss der EU-Kommission. Sie finden den Beschluss sowie die Klauseln u.a. hier: [https://ec.europa.eu/germany/news/20210604-datentransfers-eu\\_de](https://ec.europa.eu/germany/news/20210604-datentransfers-eu_de).

Mehr über die Daten, die durch die Verwendung von TikTok verarbeitet werden, erfahren Sie in der Privacy Policy auf [https://www.tiktok.com/legal/privacy-policy?lang=de.](https://www.tiktok.com/legal/privacy-policy?lang=de)

## **Facebook Datenschutzerklärung**

#### **Facebook Datenschutzerklärung Zusammenfassung**

- Betroffene: Besucher der Website
- Zweck: Optimierung unserer Serviceleistung
- Verarbeitete Daten: Daten wie etwa Kundendaten, Daten zum Nutzerverhalten, Informationen zu Ihrem Gerät und Ihre IP-Adresse.

Mehr Details dazu finden Sie weiter unten in der Datenschutzerklärung.

- Speicherdauer: bis die Daten für Facebooks Zwecke nicht mehr nützlich sind
- **A** Rechtsgrundlagen: Art. 6 Abs. 1 lit. a DSGVO (Einwilligung), Art. 6 Abs. 1 lit. f DSGVO (Berechtigte Interessen)

### **Was sind Facebook-Tools?**

Wir verwenden auf unserer Website ausgewählte Tools von Facebook. Facebook ist ein Social Media Network des Unternehmens Facebook Ireland Ltd., 4 Grand Canal Square, Grand Canal Harbour, Dublin 2 Ireland. Mithilfe dieser Tools können wir Ihnen und Menschen, die sich für unsere Produkte und Dienstleistungen interessieren, das bestmögliche Angebot bieten.

Wenn über unsere eingebetteten Facebook-Elemente oder über unsere Facebook-Seite (Fanpage) Daten von Ihnen erhoben und weitergeleitet werden, sind sowohl wir als auch Facebook Irland Ltd. dafür verantwortlich. Für die weitere Verarbeitung dieser Daten trägt Facebook allein die Verantwortung. Unsere gemeinsamen Verpflichtungen wurden auch in einer öffentlich zugänglichen Vereinbarung unter [https://www.facebook.com/legal/controller\\_addendum](https://www.facebook.com/legal/controller_addendum) verankert. Darin ist etwa festgehalten, dass wir Sie klar über den Einsatz der Facebook-Tools auf unserer Seite informieren müssen. Weiters sind wir auch dafür verantwortlich, dass die Tools datenschutzrechtlich sicher in unsere Website eingebunden sind. Facebook ist hingegen beispielsweise für die Datensicherheit der Facebook-Produkte verantwortlich. Bei etwaigen Fragen zur Datenerhebung und Datenverarbeitung durch Facebook können Sie sich direkt an das Unternehmen wenden. Wenn Sie die Frage an uns richten, sind wir dazu verpflichtet diese an Facebook weiterleiten.

Im Folgenden geben wir einen Überblick über die verschiedenen Facebook Tools, welche Daten an Facebook gesendet werden und wie Sie diese Daten löschen können.

Neben vielen anderen Produkten bietet Facebook auch die sogenannten "Facebook Business Tools" an. Das ist die offizielle Bezeichnung von Facebook. Da der Begriff aber kaum bekannt ist, haben wir uns dafür entschieden, sie lediglich Facebook-Tools zu nennen. Darunter finden sich unter anderem:

- Facebook-Pixel
- soziale Plug-ins (wie z.B der "Gefällt mir"- oder "Teilen"-Button)
- Facebook Login
- Account Kit
- APIs (Programmierschnittstelle)
- SDKs (Sammlung von Programmierwerkzeugen)
- Plattform-Integrationen
- Plugins
- Codes
- Spezifikationen
- Dokumentationen
- Technologien und Dienstleistungen

Durch diese Tools erweitert Facebook Dienstleistungen und hat die Möglichkeit, Informationen über User-Aktivitäten außerhalb von Facebook zu erhalten.

### **Warum verwenden wir Facebook-Tools auf unserer Website?**

Wir wollen unsere Dienstleistungen und Produkte nur Menschen zeigen, die sich auch wirklich dafür interessieren. Mithilfe von Werbeanzeigen (Facebook-Ads) können wir genau diese Menschen erreichen. Damit den Usern passende Werbung gezeigt werden kann, benötigt Facebook allerdings Informationen über die Wünsche und Bedürfnisse der Menschen. So werden dem Unternehmen Informationen über das Userverhalten (und Kontaktdaten) auf unserer Webseite zur Verfügung gestellt. Dadurch sammelt Facebook bessere User-Daten und kann interessierten Menschen die passende Werbung über unsere Produkte bzw. Dienstleistungen anzeigen. Die Tools ermöglichen somit maßgeschneiderte Werbekampagnen auf Facebook.

Daten über Ihr Verhalten auf unserer Webseite nennt Facebook "Event-Daten". Diese werden auch für Messungs- und Analysedienste verwendet. Facebook kann so in unserem Auftrag "Kampagnenberichte" über die Wirkung unserer Werbekampagnen erstellen. Weiters bekommen wir durch Analysen einen besseren Einblick, wie Sie unsere Dienstleistungen, Webseite oder Produkte verwenden. Dadurch optimieren wir mit einigen dieser Tools Ihre Nutzererfahrung auf unserer Webseite. Beispielsweise können Sie mit den sozialen Plug-ins Inhalte auf unserer Seite direkt auf Facebook teilen.

### **Welche Daten werden von Facebook-Tools gespeichert?**

Durch die Nutzung einzelner Facebook-Tools können personenbezogene Daten (Kundendaten) an Facebook gesendet werden. Abhängig von den benutzten Tools können Kundendaten wie Name, Adresse, Telefonnummer und IP-Adresse versandt werden.

Facebook verwendet diese Informationen, um die Daten mit den Daten, die es selbst von Ihnen hat (sofern Sie Facebook-Mitglied sind) abzugleichen. Bevor Kundendaten an Facebook übermittelt werden, erfolgt ein sogenanntes "Hashing". Das bedeutet, dass ein beliebig großer Datensatz in eine Zeichenkette transformiert wird. Dies dient auch der Verschlüsselung von Daten.

Neben den Kontaktdaten werden auch "Event-Daten" übermittelt. Unter "Event-Daten" sind jene Informationen gemeint, die wir über Sie auf unserer Webseite erhalten. Zum Beispiel, welche Unterseiten Sie besuchen oder welche Produkte Sie bei uns kaufen. Facebook teilt die erhaltenen Informationen nicht mit Drittanbietern (wie beispielsweise Werbetreibende), außer das Unternehmen hat eine explizite Genehmigung oder ist rechtlich dazu verpflichtet. "Event-Daten" können auch mit Kontaktdaten verbunden werden. Dadurch kann Facebook bessere personalisierte Werbung anbieten. Nach dem bereits erwähnten Abgleichungsprozess löscht Facebook die Kontaktdaten wieder.

Um Werbeanzeigen optimiert ausliefern zu können, verwendet Facebook die Event-Daten nur, wenn diese mit anderen Daten (die auf andere Weise von Facebook erfasst wurden) zusammengefasst wurden. Diese Event-Daten nützt Facebook auch für Sicherheits-, Schutz-, Entwicklungs- und Forschungszwecke. Viele dieser Daten werden über Cookies zu Facebook übertragen. Cookies sind kleine Text-Dateien, die zum Speichern von Daten bzw. Informationen in Browsern verwendet werden. Je nach verwendeten Tools und abhängig davon, ob Sie Facebook-Mitglied sind, werden unterschiedlich viele Cookies in Ihrem Browser angelegt. In den

Beschreibungen der einzelnen Facebook Tools gehen wir näher auf einzelne Facebook-Cookies ein. Allgemeine Informationen über die Verwendung von Facebook-Cookies erfahren Sie auch auf [https://www.facebook.com/policies/cookies.](https://www.facebook.com/policies/cookies?tid=311883285)

#### **Wie lange und wo werden die Daten gespeichert?**

Grundsätzlich speichert Facebook Daten bis sie nicht mehr für die eigenen Dienste und Facebook-Produkte benötigt werden. Facebook hat auf der ganzen Welt Server verteilt, wo seine Daten gespeichert werden. Kundendaten werden allerdings, nachdem sie mit den eigenen Userdaten abgeglichen wurden, innerhalb von 48 Stunden gelöscht.

### **Wie kann ich meine Daten löschen bzw. die Datenspeicherung verhindern?**

Entsprechend der Datenschutz Grundverordnung haben Sie das Recht auf Auskunft, Berichtigung, Übertragbarkeit und Löschung Ihrer Daten.

Eine komplette Löschung der Daten erfolgt nur, wenn Sie Ihr Facebook-Konto vollständig löschen. Und so funktioniert das Löschen Ihres Facebook-Kontos:

- 1) Klicken Sie rechts bei Facebook auf Einstellungen.
- 2) Anschließend klicken Sie in der linken Spalte auf "Deine Facebook-Informationen".
- 3) Nun klicken Sie "Deaktivierung und Löschung".
- 4) Wählen Sie jetzt "Konto löschen" und klicken Sie dann auf "Weiter und Konto löschen"
- 5) Geben Sie nun Ihr Passwort ein, klicken Sie auf "Weiter" und dann auf "Konto löschen"

Die Speicherung der Daten, die Facebook über unsere Seite erhält, erfolgt unter anderem über Cookies (z.B. bei sozialen Plugins). In Ihrem Browser können Sie einzelne oder alle Cookies deaktivieren, löschen oder verwalten. Je nach dem welchen Browser Sie verwenden, funktioniert dies auf unterschiedliche Art und Weise. Die folgenden Anleitungen zeigen, wie Sie Cookies in Ihrem Browser verwalten:

#### [Chrome: Cookies in Chrome löschen, aktivieren und verwalten](https://support.google.com/chrome/answer/95647?tid=311883285)

[Safari: Verwalten von Cookies und Websitedaten mit Safari](https://support.apple.com/de-at/guide/safari/sfri11471/mac?tid=311883285)

[Firefox: Cookies löschen, um Daten zu entfernen, die Websites auf Ihrem Computer abgelegt haben](https://support.mozilla.org/de/kb/cookies-und-website-daten-in-firefox-loschen?tid=311883285)

[Internet Explorer: Löschen und Verwalten von Cookies](https://support.microsoft.com/de-at/help/17442/windows-internet-explorer-delete-manage-cookies?tid=311883285)

#### [Microsoft Edge: Löschen und Verwalten von Cookies](https://support.microsoft.com/de-at/help/4027947/windows-delete-cookies?tid=311883285)

Falls Sie grundsätzlich keine Cookies haben wollen, können Sie Ihren Browser so einrichten, dass er Sie immer informiert, wenn ein Cookie gesetzt werden soll. So können Sie bei jedem einzelnen Cookie entscheiden, ob Sie es erlauben oder nicht.

### **Rechtsgrundlage**

Wenn Sie eingewilligt haben, dass Daten von Ihnen durch eingebundene Facebook-Tools verarbeitet und gespeichert werden können, gilt diese Einwilligung als Rechtsgrundlage der Datenverarbeitung **(Art. 6 Abs. 1 lit. a DSGVO)**. Grundsätzlich werden Ihre Daten auch auf Grundlage unseres berechtigten Interesses **(Art. 6 Abs. 1 lit. f DSGVO)** an einer schnellen und guten Kommunikation mit Ihnen oder anderen Kunden und Geschäftspartnern gespeichert und verarbeitet. Wir setzen die Tools gleichwohl nur ein, soweit Sie eine Einwilligung erteilt haben. Die meisten Social-Media-Plattformen setzen auch Cookies in Ihrem Browser, um Daten zu speichern. Darum empfehlen wir Ihnen, unseren Datenschutztext über Cookies genau durchzulesen und die Datenschutzerklärung oder die Cookie-Richtlinien von Facebook anzusehen.

Facebook verarbeitet Daten von Ihnen u.a. auch in den USA. Wir weisen darauf hin, dass nach Meinung des Europäischen Gerichtshofs derzeit kein angemessenes Schutzniveau für den Datentransfer in die USA besteht. Dies kann mit verschiedenen Risiken für die Rechtmäßigkeit und Sicherheit der Datenverarbeitung einhergehen.

Als Grundlage der Datenverarbeitung bei Empfängern mit Sitz in Drittstaaten (außerhalb der Europäischen Union, Island, Liechtenstein, Norwegen, also insbesondere in den USA) oder einer Datenweitergabe dorthin verwendet Facebook sogenannte Standardvertragsklauseln (= Art. 46. Abs. 2 und 3 DSGVO). Standardvertragsklauseln (Standard Contractual Clauses – SCC) sind von der EU-Kommission bereitgestellte Mustervorlagen und sollen sicherstellen, dass Ihre Daten auch dann den europäischen Datenschutzstandards entsprechen, wenn diese in Drittländer (wie beispielsweise in die USA) überliefert und dort gespeichert werden. Durch diese Klauseln verpflichtet sich Facebook, bei der Verarbeitung Ihrer relevanten Daten, das europäische Datenschutzniveau einzuhalten, selbst wenn die Daten in den USA gespeichert, verarbeitet und verwaltet werden. Diese Klauseln basieren auf einem Durchführungsbeschluss der EU-Kommission. Sie finden den Beschluss und die entsprechenden Standardvertragsklauseln u.a. hier: [https://eur-lex.europa.eu/eli/dec\\_impl/2021/914/oj?locale=de](https://eur-lex.europa.eu/eli/dec_impl/2021/914/oj?locale=de)

Die Facebook Datenverarbeitungsbedingung, welche den Standardvertragsklauseln entsprechen, finden Sie unter<https://www.facebook.com/legal/terms/dataprocessing>.

Wir hoffen, wir haben Ihnen die wichtigsten Informationen über die Nutzung und Datenverarbeitung durch die Facebook-Tools nähergebracht. Wenn Sie mehr darüber erfahren wollen, wie Facebook Ihre Daten verwendet, empfehlen wir Ihnen die Datenrichtlinien auf [https://www.facebook.com/about/privacy/update.](https://www.facebook.com/about/privacy/update)

## **Facebook Soziale Plug-ins Datenschutzerklärung**

Auf unserer Webseite sind sogenannte soziale Plug-ins des Unternehmens Facebook Inc. eingebaut. Sie erkennen diese Buttons am klassischen Facebook-Logo, wie dem "Gefällt mir"-Button (die Hand mit erhobenem Daumen) oder an einer eindeutigen "Facebook Plug-in"-Kennzeichnung. Ein soziales Plug-in ist ein kleiner Teil von Facebook, der in unsere Seite integriert ist. Jedes Plug-in hat eine eigene Funktion. Die am meisten verwendeten Funktionen sind die bekannten "Gefällt mir"- und "Teilen"-Buttons.

Folgende soziale Plug-ins werden von Facebook angeboten:

- "Speichern"-Button
- "Gefällt mir"-Button, Teilen, Senden und Zitat
- Seiten-Plug-in
- Kommentare
- Messenger-Plug-in
- Eingebettete Beiträge und Videoplayer
- Gruppen-Plug-in

Auf <https://developers.facebook.com/docs/plugins> erhalten Sie nähere Informationen, wie die einzelnen Plug-ins verwendet werden. Wir nützen die sozialen Plug-ins einerseits, um Ihnen ein besseres Usererlebnis auf unserer Seite zu bieten, andererseits weil Facebook dadurch unsere Werbeanzeigen optimieren kann.

Sofern Sie ein Facebook-Konto haben oder [facebook.com](https://www.facebook.com/) schon mal besucht haben, hat Facebook bereits mindestens ein Cookie in Ihrem Browser gesetzt. In diesem Fall sendet Ihr Browser über dieses Cookie Informationen an Facebook, sobald Sie unsere Seite besuchen bzw. mit sozialen Plug-ins (z.B. dem "Gefällt mir"-Button) interagieren.

Die erhaltenen Informationen werden innerhalb von 90 Tagen wieder gelöscht bzw. anonymisiert. Laut Facebook gehören zu diesen Daten Ihre IP-Adresse, welche Webseite Sie besucht haben, das Datum, die Uhrzeit und weitere Informationen, die Ihren Browser betreffen.

Um zu verhindern, dass Facebook während Ihres Besuches auf unserer Webseite viele Daten sammelt und mit den Facebook-Daten verbindet, müssen Sie sich während des Webseitenbesuchs von Facebook abmelden (ausloggen).

Falls Sie bei Facebook nicht angemeldet sind oder kein Facebook-Konto besitzen, sendet Ihr Browser weniger Informationen an Facebook, weil Sie weniger Facebook-Cookies haben. Dennoch können Daten wie beispielsweise Ihre IP-Adresse oder welche Webseite Sie besuchen an Facebook übertragen werden. Wir möchten noch ausdrücklich darauf hinweisen, dass wir über die genauen Inhalte der Daten nicht exakt Bescheid wissen. Wir versuchen aber Sie nach unserem aktuellen Kenntnisstand so gut als möglich über die Datenverarbeitung aufzuklären. Wie Facebook die Daten nutzt, können Sie auch in den Datenrichtline des Unternehmens unter <https://www.facebook.com/about/privacy/update>nachlesen.

Folgende Cookies werden in Ihrem Browser mindestens gesetzt, wenn Sie eine Webseite mit sozialen Plug-ins von Facebook besuchen:

**Name:** dpr **Wert:** keine Angabe **Verwendungszweck:** Dieses Cookie wird verwendet, damit die sozialen Plug-ins auf unserer Webseite funktionieren. **Ablaufdatum:** nach Sitzungsende

**Name:** fr

**Wert:** 0jieyh4311883285c2GnlufEJ9..Bde09j…1.0.Bde09j **Verwendungszweck:** Auch das Cookie ist nötig, dass die Plug-ins einwandfrei funktionieren. **Ablaufdatum::** nach 3 Monaten

**Anmerkung:** Diese Cookies wurden nach einem Test gesetzt, auch wenn Sie nicht Facebook-Mitglied sind.

Sofern Sie bei Facebook angemeldet sind, können Sie Ihre Einstellungen für Werbeanzeigen unter [https://www.facebook.com/ads/preferences/?entry\\_product=ad\\_settings\\_screen](https://www.facebook.com/ads/preferences/?entry_product=ad_settings_screen) selbst verändern. Falls Sie kein Facebook-User sind, können Sie auf [http://www.youronlinechoices.com/de/praferenzmanagement/](http://www.youronlinechoices.com/de/praferenzmanagement/?tid=311883285)grundsätzlich Ihre nutzungsbasierte Online-Werbung verwalten. Dort haben Sie die Möglichkeit, Anbieter zu deaktivieren bzw. zu aktivieren.

Wenn Sie mehr über den Datenschutz von Facebook erfahren wollen, empfehlen wir Ihnen die eigenen Datenrichtlinien des Unternehmens auf [https://www.facebook.com/policy.php](https://www.facebook.com/policy.php?tip=311883285).

## **Facebook Login Datenschutzerklärung**

Wir haben auf unserer Seite das praktische Facebook Login integriert. So können Sie sich bei uns ganz einfach mit Ihrem Facebook-Konto einloggen, ohne ein weiteres Benutzerkonto anlegen zu müssen. Wenn Sie sich entscheiden, Ihre Registrierung über das Facebook Login zu machen, werden Sie auf das Social Media Network Facebook weitergeleitet. Dort erfolgt die Anmeldung über Ihre Facebook Nutzerdaten. Durch dieses Login-Verfahren werden Daten über Sie bzw. Ihr Userverhalten gespeichert und an Facebook übermittelt.

Um die Daten zu speichern, benutzt Facebook verschiedene Cookies. Im Folgenden zeigen wir Ihnen die wichtigsten Cookies, die in Ihrem Browser gesetzt werden bzw. schon bestehen, wenn Sie sich über das Facebook Login auf unserer Seite anmelden:

**Name:** fr

**Wert:** 0jieyh4c2GnlufEJ9..Bde09j…1.0.Bde09j

**Verwendungszweck:** Dieses Cookie wird verwendet, damit das soziale Plugin auf unserer Webseite bestmöglich funktioniert.

**Ablaufdatum:** nach 3 Monaten

**Name:** datr

**Wert:** 4Jh7XUA2311883285SEmPsSfzCOO4JFFl

**Verwendungszweck:** Facebook setzt das "datr"-Cookie, wenn ein Webbrowser auf facebook.com zugreift, und das Cookie hilft, Anmeldeaktivitäten zu identifizieren und die Benutzer zu schützen. **Ablaufdatum:** nach 2 Jahren

**Name:** \_js\_datr

**Wert:** deleted

**Verwendungszweck:** Dieses Session-Cookie setzt Facebook zu Trackingzwecken, auch wenn Sie kein Facebook-Konto haben oder ausgeloggt sind.

#### **Ablaufdatum:** nach Sitzungsende

**Anmerkung:** Die angeführten Cookies sind nur eine kleine Auswahl der Cookies, die Facebook zur Verfügung stehen. Weitere Cookies sind beispielsweise \_ fbp, sb oder wd. Eine vollständige Aufzählung ist nicht möglich, da Facebook über eine Vielzahl an Cookies verfügt und diese variabel einsetzt.

Der Facebook Login bietet Ihnen einerseits einen schnellen und einfachen Registrierungsprozess, andererseits haben wir so die Möglichkeit Daten mit Facebook zu teilen. Dadurch können wir unser Angebot und unsere Werbeaktionen besser an Ihre Interessen und Bedürfnisse anpassen. Daten, die wir auf diese Weise von Facebook erhalten, sind öffentliche Daten wie

- Ihr Facebook-Name
- Ihr Profilbild
- eine hinterlegte E-Mail-Adresse
- Freundeslisten
- Buttons-Angaben (z.B. "Gefällt mir"-Button)
- Geburtstagsdatum
- Sprache
- Wohnort

Im Gegenzug stellen wir Facebook Informationen über Ihre Aktivitäten auf unserer Webseite bereit. Das sind unter anderem Informationen über Ihr verwendetes Endgerät, welche Unterseiten Sie bei uns besuchen oder welche Produkte Sie bei uns erworben haben.

Durch die Verwendung von Facebook Login willigen Sie der Datenverarbeitung ein. Sie können diese Vereinbarung jederzeit widerrufen. Wenn Sie mehr Informationen über die Datenverarbeitung durch Facebook erfahren wollen, empfehlen wir Ihnen die Facebook-Datenschutzerklärung unter [https://de-de.facebook.com/policy.php](https://de-de.facebook.com/policy.php?tid=311883285).

Sofern Sie bei Facebook angemeldet sind, können Sie Ihre Einstellungen für Werbeanzeigen unter [https://www.facebook.com/ads/preferences/?entry\\_product=ad\\_settings\\_screen](https://www.facebook.com/ads/preferences/?entry_product=ad_settings_screen) selbst verändern.

## **Instagram Datenschutzerklärung**

#### **Instagram Datenschutzerklärung Zusammenfassung**

Betroffene: Besucher der Website

Zweck: Optimierung unserer Serviceleistung

 Verarbeitete Daten: Daten wie etwa Daten zum Nutzerverhalten, Informationen zu Ihrem Gerät und Ihre IP-Adresse.

Mehr Details dazu finden Sie weiter unten in der Datenschutzerklärung.

**Speicherdauer: bis Instagram die Daten für ihre Zwecke nicht mehr benötigt** 

**A** Rechtsgrundlagen: Art. 6 Abs. 1 lit. a DSGVO (Einwilligung), Art. 6 Abs. 1 lit. f DSGVO (Berechtigte Interessen)

#### **Was ist Instagram?**

Wir haben auf unserer Webseite Funktionen von Instagram eingebaut. Instagram ist eine Social Media Plattform des Unternehmens Instagram LLC, 1601 Willow Rd, Menlo Park CA 94025, USA. Instagram ist seit 2012 ein Tochterunternehmen von Facebook Inc. und gehört zu den Facebook-Produkten. Das Einbetten von Instagram-Inhalten auf unserer Webseite nennt man Embedding. Dadurch können wir Ihnen Inhalte wie Buttons, Fotos oder Videos von Instagram direkt auf unserer Webseite zeigen. Wenn Sie Webseiten unserer Webpräsenz aufrufen, die eine Instagram-Funktion integriert haben, werden Daten an Instagram übermittelt, gespeichert und verarbeitet. Instagram verwendet dieselben Systeme und Technologien wie Facebook. Ihre Daten werden somit über alle Facebook-Firmen hinweg verarbeitet.

Im Folgenden wollen wir Ihnen einen genaueren Einblick geben, warum Instagram Daten sammelt, um welche Daten es sich handelt und wie Sie die Datenverarbeitung weitgehend kontrollieren können. Da Instagram zu Facebook Inc. gehört, beziehen wir unsere Informationen einerseits von den Instagram-Richtlinien, andererseits allerdings auch von den Facebook-Datenrichtlinien selbst.

Instagram ist eines der bekanntesten Social Media Netzwerken weltweit. Instagram kombiniert die Vorteile eines Blogs mit den Vorteilen von audiovisuellen Plattformen wie YouTube oder Vimeo. Sie können auf "Insta" (wie viele der User die Plattform salopp nennen) Fotos und kurze Videos hochladen, mit verschiedenen Filtern bearbeiten und auch in anderen sozialen Netzwerken verbreiten. Und wenn Sie selbst nicht aktiv sein wollen, können Sie auch nur anderen interessante Users folgen.

#### **Warum verwenden wir Instagram auf unserer Website?**

Instagram ist jene Social Media Plattform, die in den letzten Jahren so richtig durch die Decke ging. Und natürlich haben auch wir auf diesen Boom reagiert. Wir wollen, dass Sie sich auf unserer Webseite so wohl wie möglich fühlen. Darum ist für uns eine abwechslungsreiche Aufbereitung unserer Inhalte selbstverständlich. Durch die eingebetteten Instagram-Funktionen können wir unseren Content mit hilfreichen, lustigen oder spannenden Inhalten aus der Instagram-Welt bereichern. Da Instagram eine Tochtergesellschaft von Facebook ist, können uns die erhobenen Daten auch für personalisierte Werbung auf Facebook dienlich sein. So bekommen unsere Werbeanzeigen nur Menschen, die sich wirklich für unsere Produkte oder Dienstleistungen interessieren.

Instagram nützt die gesammelten Daten auch zu Messungs- und Analysezwecken. Wir bekommen zusammengefasste Statistiken und so mehr Einblick über Ihre Wünsche und Interessen. Wichtig ist zu erwähnen, dass diese Berichte Sie nicht persönlich identifizieren.

#### **Welche Daten werden von Instagram gespeichert?**

Wenn Sie auf eine unserer Seiten stoßen, die Instagram-Funktionen (wie Instagrambilder oder Plugins) eingebaut haben, setzt sich Ihr Browser automatisch mit den Servern von Instagram in Verbindung. Dabei werden Daten an Instagram versandt, gespeichert und verarbeitet. Und zwar unabhängig, ob Sie ein Instagram-Konto haben oder nicht. Dazu zählen Informationen über

unserer Webseite, über Ihren Computer, über getätigte Käufe, über Werbeanzeigen, die Sie sehen und wie Sie unser Angebot nutzen. Weiters werden auch Datum und Uhrzeit Ihrer Interaktion mit Instagram gespeichert. Wenn Sie ein Instagram-Konto haben bzw. eingeloggt sind, speichert Instagram deutlich mehr Daten über Sie.

Facebook unterscheidet zwischen Kundendaten und Eventdaten. Wir gehen davon aus, dass dies bei Instagram genau so der Fall ist. Kundendaten sind zum Beispiel Name, Adresse, Telefonnummer und IP-Adresse. Diese Kundendaten werden erst an Instagram übermittelt werden, wenn Sie zuvor "gehasht" wurden. Hashing meint, ein Datensatz wird in eine Zeichenkette verwandelt. Dadurch kann man die Kontaktdaten verschlüsseln. Zudem werden auch die oben genannten "Event-Daten" übermittelt. Unter "Event-Daten" versteht Facebook – und folglich auch Instagram – Daten über Ihr Userverhalten. Es kann auch vorkommen, dass Kontaktdaten mit Event-Daten kombiniert werden. Die erhobenen Kontaktdaten werden mit den Daten, die Instagram bereits von Ihnen hat, abgeglichen.

Über kleine Text-Dateien (Cookies), die meist in Ihrem Browser gesetzt werden, werden die gesammelten Daten an Facebook übermittelt. Je nach verwendeten Instagram-Funktionen und ob Sie selbst ein Instagram-Konto haben, werden unterschiedlich viele Daten gespeichert.

Wir gehen davon aus, dass bei Instagram die Datenverarbeitung gleich funktioniert wie bei Facebook. Das bedeutet: wenn Sie ein Instagram-Konto haben oder [www.instagram.com](http://www.instagram.com?tid=311883285) besucht haben, hat Instagram zumindest ein Cookie gesetzt. Wenn das der Fall ist, sendet Ihr Browser über das Cookie Infos an Instagram, sobald Sie mit einer Instagram-Funktion in Berührung kommen. Spätestens nach 90 Tagen (nach Abgleichung) werden diese Daten wieder gelöscht bzw. anonymisiert. Obwohl wir uns intensiv mit der Datenverarbeitung von Instagram beschäftigt haben, können wir nicht ganz genau sagen, welche Daten Instagram exakt sammelt und speichert.

Im Folgenden zeigen wir Ihnen Cookies, die in Ihrem Browser mindestens gesetzt werden, wenn Sie auf eine Instagram-Funktion (wie z.B. Button oder ein Insta-Bild) klicken. Bei unserem Test gehen wir davon aus, dass Sie kein Instagram-Konto haben. Wenn Sie bei Instagram eingeloggt sind, werden natürlich deutlich mehr Cookies in Ihrem Browser gesetzt.

Diese Cookies wurden bei unserem Test verwendet:

**Name:** csrftoken

#### **Wert:** ""

**Verwendungszweck:** Dieses Cookie wird mit hoher Wahrscheinlichkeit aus Sicherheitsgründen gesetzt, um Fälschungen von Anfragen zu verhindern. Genauer konnten wir das allerdings nicht in Erfahrung bringen.

**Ablaufdatum:** nach einem Jahr

**Name:** mid **Wert:** ""

**Verwendungszweck:** Instagram setzt dieses Cookie, um die eigenen Dienstleistungen und Angebote in und außerhalb von Instagram zu optimieren. Das Cookie legt eine eindeutige User-ID fest.

**Ablaufdatum:** nach Ende der Sitzung

**Name:** fbsr\_311883285124024 **Wert:** keine Angaben **Verwendungszweck:** Dieses Cookie speichert die Log-in-Anfrage für User der Instagram-App. **Ablaufdatum:** nach Ende der Sitzung

**Name:** rur **Wert:** ATN **Verwendungszweck:** Dabei handelt es sich um ein Instagram-Cookie, das die Funktionalität auf Instagram gewährleistet. **Ablaufdatum:** nach Ende der Sitzung

**Name:** urlgen **Wert:** "{"194.96.75.33": 1901}:1iEtYv:Y833k2\_UjKvXgYe311883285" **Verwendungszweck:** Dieses Cookie dient den Marketingzwecken von Instagram. **Ablaufdatum:** nach Ende der Sitzung

**Anmerkung:** Wir können hier keinen Vollständigkeitsanspruch erheben. Welche Cookies im individuellen Fall gesetzt werden, hängt von den eingebetteten Funktionen und Ihrer Verwendung von Instagram ab.

#### **Wie lange und wo werden die Daten gespeichert?**

Instagram teilt die erhaltenen Informationen zwischen den Facebook-Unternehmen mit externen Partnern und mit Personen, mit denen Sie sich weltweit verbinden. Die Datenverarbeitung erfolgt unter Einhaltung der eigenen Datenrichtlinie. Ihre Daten sind, unter anderem aus Sicherheitsgründen, auf den Facebook-Servern auf der ganzen Welt verteilt. Die meisten dieser Server stehen in den USA.

#### **Wie kann ich meine Daten löschen bzw. die Datenspeicherung verhindern?**

Dank der Datenschutz Grundverordnung haben Sie das Recht auf Auskunft, Übertragbarkeit, Berichtigung und Löschung Ihrer Daten. In den Instagram-Einstellungen können Sie Ihre Daten verwalten. Wenn Sie Ihre Daten auf Instagram völlig löschen wollen, müssen Sie Ihr Instagram-Konto dauerhaft löschen.

Und so funktioniert die Löschung des Instagram-Kontos:

Öffnen Sie zuerst die Instagram-App. Auf Ihrer Profilseite gehen Sie nach unten und klicken Sie auf "Hilfebereich". Jetzt kommen Sie auf die Webseite des Unternehmens. Klicken Sie auf der Webseite auf "Verwalten des Kontos" und dann auf "Dein Konto löschen".

Wenn Sie Ihr Konto ganz löschen, löscht Instagram Posts wie beispielsweise Ihre Fotos und Status-Updates. Informationen, die andere Personen über Sie geteilt haben, gehören nicht zu Ihrem Konto und werden folglich nicht gelöscht.

Wie bereits oben erwähnt, speichert Instagram Ihre Daten in erster Linie über Cookies. Diese Cookies können Sie in Ihrem Browser verwalten, deaktivieren oder löschen. Abhängig von Ihrem Browser funktioniert die Verwaltung immer ein bisschen anders. Hier zeigen wir Ihnen die Anleitungen der wichtigsten Browser.

[Chrome: Cookies in Chrome löschen, aktivieren und verwalten](https://support.google.com/chrome/answer/95647?tid=311883285)

[Safari: Verwalten von Cookies und Websitedaten mit Safari](https://support.apple.com/de-at/guide/safari/sfri11471/mac?tid=311883285)

[Firefox: Cookies löschen, um Daten zu entfernen, die Websites auf Ihrem Computer abgelegt haben](https://support.mozilla.org/de/kb/cookies-und-website-daten-in-firefox-loschen?tid=311883285)

[Internet Explorer: Löschen und Verwalten von Cookies](https://support.microsoft.com/de-at/help/17442/windows-internet-explorer-delete-manage-cookies?tid=311883285)

[Microsoft Edge: Löschen und Verwalten von Cookies](https://support.microsoft.com/de-at/help/4027947/windows-delete-cookies?tid=311883285)

Sie können auch grundsätzlich Ihren Browser so einrichten, dass Sie immer informiert werden, wenn ein Cookie gesetzt werden soll. Dann können Sie immer individuell entscheiden, ob Sie das Cookie zulassen wollen oder nicht.

#### **Rechtsgrundlage**

Wenn Sie eingewilligt haben, dass Daten von Ihnen durch eingebundene Social-Media-Elemente verarbeitet und gespeichert werden können, gilt diese Einwilligung als Rechtsgrundlage der Datenverarbeitung **(Art. 6 Abs. 1 lit. a DSGVO)**. Grundsätzlich werden Ihre Daten auch auf Grundlage unseres berechtigten Interesses **(Art. 6 Abs. 1 lit. f DSGVO)** an einer schnellen und guten Kommunikation mit Ihnen oder anderen Kunden und Geschäftspartnern gespeichert und verarbeitet. Wir setzen die eingebundene Social-Media-Elemente gleichwohl nur ein, soweit Sie eine Einwilligung erteilt haben. Die meisten Social-Media-Plattformen setzen auch Cookies in Ihrem Browser, um Daten zu speichern. Darum empfehlen wir Ihnen, unseren Datenschutztext über Cookies genau durchzulesen und die Datenschutzerklärung oder die Cookie-Richtlinien des jeweiligen Dienstanbieters anzusehen.

Instagram bzw. Facebook verarbeitet Daten u.a. auch in den USA. Wir weisen darauf hin, dass nach Meinung des Europäischen Gerichtshofs derzeit kein angemessenes Schutzniveau für den Datentransfer in die USA besteht. Dies kann mit verschiedenen Risiken für die Rechtmäßigkeit und Sicherheit der Datenverarbeitung einhergehen.

Als Grundlage der Datenverarbeitung bei Empfängern mit Sitz in Drittstaaten (außerhalb der Europäischen Union, Island, Liechtenstein, Norwegen, also insbesondere in den USA) oder einer Datenweitergabe dorthin verwendet Facebook von der EU-Kommission genehmigte Standardvertragsklauseln (= Art. 46. Abs. 2 und 3 DSGVO). Diese Klauseln verpflichten Facebook, das EU-Datenschutzniveau bei der Verarbeitung relevanter Daten auch außerhalb der EU einzuhalten. Diese Klauseln basieren auf einem Durchführungsbeschluss der EU-Kommission. Sie finden den Beschluss sowie die Klauseln u.a. hier:

[https://ec.europa.eu/germany/news/20210604-datentransfers-eu\\_de](https://ec.europa.eu/germany/news/20210604-datentransfers-eu_de).

Wir haben versucht, Ihnen die wichtigsten Informationen über die Datenverarbeitung durch

Instagram näherzubringen. Auf<https://help.instagram.com/519522125107875> können Sie sich noch näher mit den Datenrichtlinien von Instagram auseinandersetzen.

## **LinkedIn Datenschutzerklärung**

**LinkedIn Datenschutzerklärung Zusammenfassung** Betroffene: Besucher der Website Zweck: Optimierung unserer Serviceleistung Verarbeitete Daten: Daten wie etwa Daten zum Nutzerverhalten, Informationen zu Ihrem Gerät und Ihre IP-Adresse. Mehr Details dazu finden Sie weiter unten in der Datenschutzerklärung. Speicherdauer: die Daten werden grundsätzlich innerhalb von 30 Tagen gelöscht **A** Rechtsgrundlagen: Art. 6 Abs. 1 lit. a DSGVO (Einwilligung), Art. 6 Abs. 1 lit. f DSGVO (Berechtigte Interessen)

#### **Was ist LinkedIn?**

Wir nutzen auf unserer Webseite Social-Plug-ins des Social-Media-Netzwerks LinkedIn, der Firma LinkedIn Corporation, 2029 Stierlin Court, Mountain View, CA 94043, USA. Bei den Social-Plug-ins kann es sich um Feeds, das Teilen von Inhalten oder um die Verlinkung zu unserer LinkedIn-Seite handeln. Die Social-Plug-ins sind eindeutig mit dem bekannten LinkedIn-Logo gekennzeichnet und erlauben beispielsweise interessante Inhalte direkt über unsere Webseite zu teilen. Für den Europäischen Wirtschaftsraum und die Schweiz ist die Firma LinkedIn Ireland Unlimited Company Wilton Place in Dublin für die Datenverarbeitung verantwortlich.

Durch die Einbettung solcher Plug-ins können Daten an LinkedIn versandt, gespeichert und dort verarbeitet werden. In dieser Datenschutzerklärung wollen wir Sie informieren, um welche Daten es sich handelt, wie das Netzwerk diese Daten verwendet und wie Sie die Datenspeicherung verwalten bzw. unterbinden können.

LinkedIn ist das größte soziale Netzwerk für Geschäftskontakte. Anders als beispielsweise bei Facebook konzentriert sich das Unternehmen ausschließlich auf den Aufbau geschäftlicher Kontakte. Unternehmen können auf der Plattform Dienstleistungen und Produkte vorstellen und Geschäftsbeziehungen knüpfen. Viele Menschen verwenden LinkedIn auch für die Jobsuche oder um selbst geeignete Mitarbeiter oder Mitarbeiterinnen für die eigene Firma zu finden. Allein in Deutschland zählt das Netzwerk über 11 Millionen Mitglieder. In Österreich sind es etwa 1,3 Millionen.

#### **Warum verwenden wir LinkedIn auf unserer Website?**

Wir wissen wie beschäftigt Sie sind. Da kann man nicht alle Social-Media-Kanäle einzeln verfolgen. Auch wenn es sich, wie in unserem Fall, lohnen würde. Denn immer wieder posten wir interessante News oder Berichte, die es wert sind, verbreitet zu werden. Darum haben wir auf unserer Webseite die Möglichkeit geschaffen, interessante Inhalte direkt auf LinkedIn zu teilen bzw. direkt auf unsere LinkedIn-Seite zu verweisen. Wir betrachten eingebaute Social-Plug-ins als erweiterten Service auf unserer Webseite. Die Daten, die LinkedIn sammelt, helfen uns zudem mögliche

Werbemaßnahmen nur Menschen zu zeigen, die sich für unser Angebot interessieren.

#### **Welche Daten werden von LinkedIn gespeichert?**

Nur durch die bloße Einbindung der Social-Plug-ins speichert LinkedIn keine persönlichen Daten. LinkedIn nennt diese Daten, die durch Plug-ins generiert werden, passive Impressionen. Wenn Sie aber auf ein Social-Plug-in klicken, um beispielsweise unsere Inhalte zu teilen, speichert die Plattform personenbezogene Daten als sogenannte "aktive Impressionen". Und zwar unabhängig, ob Sie ein LinkedIn-Konto haben oder nicht. Falls Sie angemeldet sind, werden die erhobenen Daten Ihrem Konto zugeordnet.

Ihr Browser stellt eine direkte Verbindung zu den Servern von LinkedIn her, wenn Sie mit unseren Plug-ins interagieren. So protokolliert das Unternehmen verschiedene Nutzungsdaten. Neben Ihrer IP-Adresse können das beispielsweise Anmeldungsdaten, Gerätinformationen oder Infos über Ihren Internet- bzw. Mobilfunkanbieter sein. Wenn Sie LinkedIn-Dienste über Ihr Smartphone aufrufen, kann auch Ihr Standort (nachdem Sie das erlaubt haben) ermittelt werden. LinkedIn kann diese Daten in "gehashter" Form auch an dritte Werbetreibende weitergeben. Hashing bedeutet, dass ein Datensatz in eine Zeichenkette verwandelt wird. Dadurch kann man die Daten so verschlüsseln, dass Personen nicht mehr identifiziert werden können.

Die meisten Daten zu Ihrem Userverhalten werden in Cookies gespeichert. Das sind kleine Text-Dateien, die meist in Ihrem Browser gesetzt werden. Weiters kann LinkedIn aber auch Web Beacons, Pixel-Tags, Anzeige-Tags und andere Geräteerkennungen benutzen.

Diverse Tests zeigen auch welche Cookies gesetzt werden, wenn ein User mit einem Social-Plug-in interagiert. Die gefundenen Daten können keinen Vollständigkeitsanspruch erheben und dienen lediglich als Beispiel. Die folgenden Cookies wurden gesetzt, ohne bei LinkedIn angemeldet zu sein:

**Name:** bcookie **Wert:** =2&34aab2aa-2ae1-4d2a-8baf-c2e2d7235c16311883285- Verwendungszweck: Das Cookie ist ein sogenanntes "Browser-ID-Cookie" und speichert folglich Ihre Identifikationsnummer (ID). **Ablaufdatum:** Nach 2 Jahren

**Name:** lang **Wert:** v=2&lang=de-de **Verwendungszweck:** Dieses Cookie speichert Ihre voreingestellte bzw. bevorzugte Sprache. **Ablaufdatum:** nach Sitzungsende

**Name:** lidc

**Wert:** 1818367:t=1571904767:s=AQF6KNnJ0G311883285…

**Verwendungszweck:** Dieses Cookie wird zum Routing verwendet. Routing zeichnet die Wege auf, wie Sie zu LinkedIn gekommen sind und wie Sie dort durch die Webseite navigieren. **Ablaufdatum:** nach 24 Stunden

**Name:** rtc **Wert:** kt0lrv3NF3x3t6xvDgGrZGDKkX **Verwendungszweck:** Zu diesem Cookie konnten keine näheren Informationen in Erfahrung gebracht werden. **Ablaufdatum:** nach 2 Minuten

**Name:** JSESSIONID **Wert:** ajax:3118832852900777718326218137 **Verwendungszweck:** Es handelt sich hier um ein Session-Cookie, das LinkedIn verwendet, um anonyme Benutzersitzungen durch den Server aufrecht zu erhalten. **Ablaufdatum:** nach Sitzungsende

**Name:** bscookie **Wert:** "v=1&201910230812… **Verwendungszweck:** Bei diesem Cookie handelt es sich um ein Sicherheits-Cookie. LinkedIn beschreibt es als Secure-Browser-ID-Cookie. **Ablaufdatum:** nach 2 Jahren

**Name:** fid **Wert:** AQHj7Ii23ZBcqAAAA… **Verwendungszweck:** Zu diesem Cookie konnten keine näheren Informationen gefunden werden. **Ablaufdatum:** nach 7 Tagen

**Anmerkung:** LinkedIn arbeitet auch mit Drittanbietern zusammen. Darum haben wir bei unserem Test auch die beiden Google-Analytics-Cookies \_ga und \_gat erkannt.

#### **Wie lange und wo werden die Daten gespeichert?**

Grundsätzlich behaltet LinkedIn Ihre personenbezogenen Daten so lange, wie es das Unternehmen als nötig betrachtet, um die eigenen Dienste anzubieten. LinkedIn löscht aber Ihre personenbezogenen Daten, wenn Sie Ihr Konto löschen. In manchen Ausnahmefällen behaltet LinkedIn selbst nach Ihrer Kontolöschung einige Daten in zusammengefasster und anonymisierter Form. Sobald Sie Ihr Konto löschen, können andere Personen Ihre Daten innerhalb von einem Tag nicht mehr sehen. LinkedIn löscht die Daten grundsätzlich innerhalb von 30 Tagen. LinkedIn behält allerdings Daten, wenn es aus rechtlicher Pflicht notwendig ist. Daten, die keinen Personen mehr zugeordnet werden können, bleiben auch nach Schließung des Kontos gespeichert. Die Daten werden auf verschiedenen Servern in Amerika und vermutlich auch in Europa gespeichert.

### **Wie kann ich meine Daten löschen bzw. die Datenspeicherung verhindern?**

Sie haben jederzeit das Recht auf Ihre personenbezogenen Daten zuzugreifen und sie auch zu löschen. In Ihrem LinkedIn-Konto können Sie Ihre Daten verwalten, ändern und löschen. Zudem können Sie von LinkedIn auch eine Kopie Ihrer personenbezogenen Daten anfordern.

So greifen Sie auf die Kontodaten in Ihrem LinkedIn-Profil zu:

Klicken Sie in LinkedIn auf Ihr Profilsymbol und wählen Sie die Rubrik "Einstellungen und Datenschutz". Klicken Sie nun auf "Datenschutz" und dann im Abschnitt "So verwendet LinkedIn Ihre Daten auf "Ändern". In nur kurzer Zeit können Sie ausgewählte Daten zu Ihrer Web-Aktivität und Ihrem Kontoverlauf herunterladen.

Sie haben auch in Ihrem Browser die Möglichkeit, die Datenverarbeitung durch LinkedIn zu unterbinden. Wie oben bereits erwähnt, speichert LinkedIn die meisten Daten über Cookies, die in Ihrem Browser gesetzt werden. Diese Cookies können Sie verwalten, deaktivieren oder löschen. Je nachdem, welchen Browser Sie haben, funktioniert die Verwaltung etwas anders. Die Anleitungen der gängigsten Browser finden Sie hier:

[Chrome: Cookies in Chrome löschen, aktivieren und verwalten](https://support.google.com/chrome/answer/95647?tid=311883285)

[Safari: Verwalten von Cookies und Websitedaten mit Safari](https://support.apple.com/de-at/guide/safari/sfri11471/mac?tid=311883285)

[Firefox: Cookies löschen, um Daten zu entfernen, die Websites auf Ihrem Computer abgelegt haben](https://support.mozilla.org/de/kb/cookies-und-website-daten-in-firefox-loschen?tid=311883285)

[Internet Explorer: Löschen und Verwalten von Cookies](https://support.microsoft.com/de-at/help/17442/windows-internet-explorer-delete-manage-cookies?tid=311883285)

[Microsoft Edge: Löschen und Verwalten von Cookies](https://support.microsoft.com/de-at/help/4027947/windows-delete-cookies?tid=311883285)

Sie können auch grundsätzlich Ihren Browser dahingehend einrichten, dass Sie immer informiert werden, wenn ein Cookie gesetzt werden soll. Dann können Sie immer individuell entscheiden, ob Sie das Cookie zulassen wollen oder nicht.

#### **Rechtsgrundlage**

Wenn Sie eingewilligt haben, dass Daten von Ihnen durch eingebundene Social-Media-Elemente verarbeitet und gespeichert werden können, gilt diese Einwilligung als Rechtsgrundlage der Datenverarbeitung **(Art. 6 Abs. 1 lit. a DSGVO)**. Grundsätzlich werden Ihre Daten auch auf Grundlage unseres berechtigten Interesses **(Art. 6 Abs. 1 lit. f DSGVO)** an einer schnellen und guten Kommunikation mit Ihnen oder anderen Kunden und Geschäftspartnern gespeichert und verarbeitet. Wir setzen die eingebundene Social-Media-Elemente gleichwohl nur ein, soweit Sie eine Einwilligung erteilt haben. Die meisten Social-Media-Plattformen setzen auch Cookies in Ihrem Browser, um Daten zu speichern. Darum empfehlen wir Ihnen, unseren Datenschutztext über Cookies genau durchzulesen und die Datenschutzerklärung oder die Cookie-Richtlinien des jeweiligen Dienstanbieters anzusehen.

LinkedIn verarbeitet Daten von Ihnen u.a. auch in den USA. Wir weisen darauf hin, dass nach Meinung des Europäischen Gerichtshofs derzeit kein angemessenes Schutzniveau für den Datentransfer in die USA besteht. Dies kann mit verschiedenen Risiken für die Rechtmäßigkeit und Sicherheit der Datenverarbeitung einhergehen.

Als Grundlage der Datenverarbeitung bei Empfängern mit Sitz in Drittstaaten (außerhalb der Europäischen Union, Island, Liechtenstein, Norwegen, also insbesondere in den USA) oder einer Datenweitergabe dorthin verwendet LinkedIn sogenannte Standardvertragsklauseln (= Art. 46. Abs. 2 und 3 DSGVO). Standardvertragsklauseln (Standard Contractual Clauses – SCC) sind von der EU-Kommission bereitgestellte Mustervorlagen und sollen sicherstellen, dass Ihre Daten auch dann den europäischen Datenschutzstandards entsprechen, wenn diese in Drittländer (wie beispielsweise in die USA) überliefert und dort gespeichert werden. Durch diese Klauseln

verpflichtet sich LinkedIn, bei der Verarbeitung Ihrer relevanten Daten, das europäische Datenschutzniveau einzuhalten, selbst wenn die Daten in den USA gespeichert, verarbeitet und verwaltet werden. Diese Klauseln basieren auf einem Durchführungsbeschluss der EU-Kommission. Sie finden den Beschluss und die entsprechenden Standardvertragsklauseln u.a. hier: [https://eur-lex.europa.eu/eli/dec\\_impl/2021/914/oj?locale=de](https://eur-lex.europa.eu/eli/dec_impl/2021/914/oj?locale=de)

Mehr Informationen zu den Standardvertragsklauseln bei LinkedIn finden Sie unter <https://de.linkedin.com/legal/l/dpa>oder <https://www.linkedin.com/legal/l/eu-sccs>.

Wir haben versucht, Ihnen die wichtigsten Informationen über die Datenverarbeitung durch LinkedIn näherzubringen. Auf<https://www.linkedin.com/legal/privacy-policy> erfahren Sie noch mehr über die Datenverarbeitung des Social-Media-Netzwerks LinkedIn.

## **Twitter Datenschutzerklärung**

#### **Twitter Datenschutzerklärung Zusammenfassung**

- Betroffene: Besucher der Website
- Zweck: Optimierung unserer Serviceleistung
- Verarbeitete Daten: Daten wie etwa Daten zum Nutzerverhalten, Informationen zu Ihrem Gerät und Ihre IP-Adresse.
- Mehr Details dazu finden Sie weiter unten in der Datenschutzerklärung.
- Speicherdauer: erhobene Daten von anderen Websites löscht Twitter nach spätestens 30 Tagen
- **A** Rechtsgrundlagen: Art. 6 Abs. 1 lit. a DSGVO (Einwilligung), Art. 6 Abs. 1 lit. f DSGVO (Berechtigte Interessen)

### **Was ist Twitter?**

Auf unserer Website haben wir Funktionen von Twitter eingebaut. Dabei handelt es sich zum Beispiel um eingebettete Tweets, Timelines, Buttons oder Hashtags. Twitter ist ein Kurznachrichtendienst und eine Social-Media-Plattform der Firma Twitter Inc., One Cumberland Place, Fenian Street, Dublin 2 D02 AX07, Irland.

Nach unserer Kenntnis werden im Europäischen Wirtschaftsraum und in der Schweiz durch das bloße Einbinden von Twitter-Funktion noch keine personenbezogenen Daten oder Daten zu Ihrer Webaktivitäten an Twitter übertragen. Erst wenn Sie mit den Twitter-Funktionen interagieren, wie zum Beispiel auf einen Button klicken, können Daten an Twitter gesendet, dort gespeichert und verarbeitet werden. Auf diese Datenverarbeitung haben wir keinen Einfluss und tragen keine Verantwortung. Im Rahmen dieser Datenschutzerklärung wollen wir Ihnen einen Überblick geben, welche Daten Twitter speichert, was Twitter mit diesen Daten macht und wie Sie sich vor der Datenübertragung weitgehend schützen können.

Für die einen ist Twitter ein Nachrichtendienst, für andere eine Social-Media-Plattform und wieder andere sprechen von einem Microblogging-Dienst. All diese Bezeichnungen haben ihre Berechtigung und meinen mehr oder weniger dasselbe.

Sowohl Privatpersonen als auch Unternehmen nützen Twitter, um mit interessierten Personen

über Kurznachrichten zu kommunizieren. Pro Nachricht erlaubt Twitter nur 280 Zeichen. Diese Nachrichten werden "Tweets" genannt. Anders als beispielsweise bei Facebook fokussiert sich der Dienst nicht auf den Ausbau eines Netzwerks für "Freunde", sondern will als weltweite und offene Nachrichten-Plattform verstanden werden. Bei Twitter kann man auch ein anonymes Konto führen und Tweets können einerseits vom Unternehmen, andererseits von den Usern selbst gelöscht werden.

#### **Warum verwenden wir Twitter auf unserer Website?**

Wie viele andere Webseiten und Unternehmen versuchen wir unsere Services und Dienstleistungen über verschiedene Kanäle anzubieten und mit unseren Kunden zu kommunizieren. Speziell Twitter ist uns als nützlicher "kleiner" Nachrichtendienst ans Herz gewachsen. Immer wieder tweeten oder retweeten wir spannende, lustige oder interessante Inhalte. Uns ist klar, dass Sie nicht jedem Kanal extra folgen können. Schließlich haben Sie auch noch etwas anderes zu tun. Darum haben wir auf unserer Webseite auch Twitter-Funktionen eingebunden. Sie können unsere Twitter-Aktivität "vor Ort" miterleben oder über einen direkten Link zu unserer Twitter-Seite kommen. Durch die Einbindung wollen wir unser Service und die Nutzerfreundlichkeit auf unserer Webseite stärken.

#### **Welche Daten werden von Twitter gespeichert?**

Auf manchen unserer Unterseiten finden Sie die eingebauten Twitter-Funktionen. Wenn Sie mit den Twitter-Inhalten interagieren, wie zum Beispiel auf einen Button klicken, kann Twitter Daten erfassen und speichern. Und zwar auch dann, wenn Sie selbst kein Twitter-Konto haben. Twitter nennt diese Daten "Log-Daten". Dazu zählen demografische Daten, Browser-Cookie-IDs, die ID Ihres Smartphones, gehashte E-Mail-Adressen, und Informationen, welche Seiten Sie bei Twitter besucht haben und welche Handlungen Sie ausgeführt haben. Twitter speichert natürlich mehr Daten, wenn Sie ein Twitter-Konto haben und angemeldet sind. Meistens passiert diese Speicherung über Cookies. Cookies sind kleine Text-Dateien, die meist in Ihrem Browser gesetzt werden und unterschiedliche Information an Twitter übermitteln.

Welche Cookies gesetzt werden, wenn Sie nicht bei Twitter angemeldet sind, aber eine Webseite mit eingebauten Twitter-Funktionen besuchen, zeigen wir Ihnen jetzt. Bitte betrachten Sie diese Aufzählung als Beispiel. Einen Anspruch auf Vollständigkeit können wir hier auf keinen Fall gewährleisten, da sich die Wahl der Cookies stets verändert und von Ihren individuellen Handlungen mit den Twitter-Inhalten abhängt.

Diese Cookies wurden bei unserem Test verwendet:

**Name:** personalization\_id

**Wert:** "v1\_cSJIsogU51SeE311883285"

**Verwendungszweck:** Dieses Cookie speichert Informationen darüber, wie Sie die Webseite nutzen und über welche Werbung Sie möglicherweise zu Twitter gekommen sind. **Ablaufdatum:** nach 2 Jahren

**Name:** lang **Wert:** de

**Verwendungszweck:** Dieses Cookie speichert Ihre voreingestellte bzw. bevorzugte Sprache. **Ablaufdatum:** nach Sitzungsende

**Name:** guest\_id **Wert:** 311883285v1%3A157132626 **Verwendungszweck:** Dieses Cookie wird gesetzt, um Sie als Gast zu identifizieren. **Ablaufdatum:** nach 2 Jahren

**Name:** fm **Wert:** 0 **Verwendungszweck:** Zu diesem Cookie konnten wir leider den Verwendungszweck nicht in Erfahrung bringen. **Ablaufdatum:** nach Sitzungsende

**Name:** external\_referer **Wert:** 3118832852beTA0sf5lkMrlGt **Verwendungszweck:** Dieses Cookie sammelt anonyme Daten, wie zum Beispiel wie oft Sie Twitter besuchen und wie lange Sie Twitter besuchen. **Ablaufdatum:** Nach 6 Tagen

**Name:** eu cn

**Wert:** 1

**Verwendungszweck:** Dieses Cookie speichert Useraktivität und dient diversen Werbezwecken von **Twitter** 

**Ablaufdatum:** Nach einem Jahr

**Name:** ct0 **Wert:** c1179f07163a365d2ed7aad84c99d966 **Verwendungszweck:** Zu diesem Cookie haben wir leider keine Informationen gefunden. **Ablaufdatum:** nach 6 Stunden

**Name:** twitter sess **Wert:** 53D%253D–dd0248311883285-

**Verwendungszweck:** Mit diesem Cookie können Sie Funktionen innerhalb der Twitter-Webseite nutzen.

**Ablaufdatum:** nach Sitzungsende

**Anmerkung:** Twitter arbeitet auch mit Drittanbietern zusammen. Darum haben wir bei unserem Test auch die drei Google-Analytics-Cookies \_ga, \_gat, \_gid erkannt.

Twitter verwendet die erhobenen Daten einerseits, um das Userverhalten besser zu verstehen und somit seine eigenen Dienste und Werbeangebote zu verbessern, andererseits dienen die Daten auch internen Sicherheitsmaßnahmen.

### **Wie lange und wo werden die Daten gespeichert?**

Wenn Twitter Daten von anderen Websites erhebt, werden diese nach maximal 30 Tagen gelöscht, zusammengefasst oder auf andere Weise verdeckt. Die Twitter-Server liegen auf verschiedenen Serverzentren in den Vereinigten Staaten. Demnach ist davon auszugehen, dass die erhobenen Daten in Amerika gesammelt und gespeichert werden. Nach unserer Recherche konnten wir nicht eindeutig feststellen, ob Twitter auch eigene Server in Europa hat. Grundsätzlich kann Twitter die erhobenen Daten speichern, bis sie dem Unternehmen nicht mehr dienlich sind, Sie die Daten löschen oder eine gesetzliche Löschfrist besteht.

#### **Wie kann ich meine Daten löschen bzw. die Datenspeicherung verhindern?**

Twitter betont in seinen Datenschutzrichtlinien immer wieder, dass es keine Daten von externen Webseitenbesuchen speichert, wenn Sie bzw. Ihr Browser sich im europäischen Wirtschaftsraum oder in der Schweiz befinden. Falls Sie allerdings mit Twitter direkt interagieren, speichert Twitter selbstverständlich auch Daten von Ihnen.

Wenn Sie ein Twitter-Konto besitzen, können Sie Ihre Daten verwalten, indem Sie unter dem "Profil"-Button auf "Mehr" klicken. Anschließend klicken Sie auf "Einstellungen und Datenschutz". Hier können Sie die Datenverarbeitung individuell verwalten.

Wenn Sie kein Twitter-Konto besitzen, können Sie auf [twitter.com](https://twitter.com/) gehen und dann auf "Individualisierung" klicken. Unter dem Punkt "Individualisierung und Daten" können Sie Ihre erhobenen Daten verwalten.

Die meisten Daten werden, wie oben bereits erwähnt, über Cookies gespeichert und die können Sie in Ihrem Browser verwalten, deaktivieren oder löschen. Bitte beachten Sie, dass Sie die Cookies nur in dem von Ihnen gewählten Browser "bearbeiten". Das heißt: verwenden Sie in Zukunft einen anderen Browser, müssen Sie dort Ihre Cookies erneut nach Ihren Wünschen verwalten. Hier gibt es die Anleitung zur Cookie-Verwaltung der bekanntesten Browser.

#### [Chrome: Cookies in Chrome löschen, aktivieren und verwalten](https://support.google.com/chrome/answer/95647?tid=311883285)

[Safari: Verwalten von Cookies und Websitedaten mit Safari](https://support.apple.com/de-at/guide/safari/sfri11471/mac?tid=311883285)

[Firefox: Cookies löschen, um Daten zu entfernen, die Websites auf Ihrem Computer abgelegt haben](https://support.mozilla.org/de/kb/cookies-und-website-daten-in-firefox-loschen?tid=311883285)

[Internet Explorer: Löschen und Verwalten von Cookies](https://support.microsoft.com/de-at/help/17442/windows-internet-explorer-delete-manage-cookies?tid=311883285)

[Microsoft Edge: Löschen und Verwalten von Cookies](https://support.microsoft.com/de-at/help/4027947/windows-delete-cookies?tid=311883285)

Ihren Browser können Sie auch so verwalten, dass Sie bei jedem einzelnen Cookie informiert werden. Dann können Sie immer individuell entscheiden, ob Sie ein Cookie zulassen oder nicht.

Twitter verwendet die Daten auch für personalisierte Werbung in- und außerhalb von Twitter. In den Einstellungen können Sie unter "Individualisierung und Daten" die personalisierte Werbung abschalten. Wenn Sie Twitter auf einem Browser nutzen, können Sie die personalisierte Werbung unter<http://optout.aboutads.info/?c=2&lang=EN> deaktivieren.

### **Rechtsgrundlage**

Wenn Sie eingewilligt haben, dass Daten von Ihnen durch eingebundene Social-Media-Elemente verarbeitet und gespeichert werden können, gilt diese Einwilligung als Rechtsgrundlage der Datenverarbeitung **(Art. 6 Abs. 1 lit. a DSGVO)**. Grundsätzlich werden Ihre Daten auch auf Grundlage unseres berechtigten Interesses **(Art. 6 Abs. 1 lit. f DSGVO)** an einer schnellen und guten Kommunikation mit Ihnen oder anderen Kunden und Geschäftspartnern gespeichert und verarbeitet. Wir setzen die eingebundene Social-Media-Elemente gleichwohl nur ein, soweit Sie eine Einwilligung erteilt haben. Die meisten Social-Media-Plattformen setzen auch Cookies in Ihrem Browser, um Daten zu speichern. Darum empfehlen wir Ihnen, unseren Datenschutztext über Cookies genau durchzulesen und die Datenschutzerklärung oder die Cookie-Richtlinien des jeweiligen Dienstanbieters anzusehen.

Twitter verarbeitet Daten von Ihnen u.a. auch in den USA. Wir weisen darauf hin, dass nach Meinung des Europäischen Gerichtshofs derzeit kein angemessenes Schutzniveau für den Datentransfer in die USA besteht. Dies kann mit verschiedenen Risiken für die Rechtmäßigkeit und Sicherheit der Datenverarbeitung einhergehen.

Als Grundlage der Datenverarbeitung bei Empfängern mit Sitz in Drittstaaten (außerhalb der Europäischen Union, Island, Liechtenstein, Norwegen, also insbesondere in den USA) oder einer Datenweitergabe dorthin verwendet Twitter sogenannte Standardvertragsklauseln (= Art. 46. Abs. 2 und 3 DSGVO). Standardvertragsklauseln (Standard Contractual Clauses – SCC) sind von der EU-Kommission bereitgestellte Mustervorlagen und sollen sicherstellen, dass Ihre Daten auch dann den europäischen Datenschutzstandards entsprechen, wenn diese in Drittländer (wie beispielsweise in die USA) überliefert und dort gespeichert werden. Durch diese Klauseln verpflichtet sich Twitter, bei der Verarbeitung Ihrer relevanten Daten, das europäische Datenschutzniveau einzuhalten, selbst wenn die Daten in den USA gespeichert, verarbeitet und verwaltet werden. Diese Klauseln basieren auf einem Durchführungsbeschluss der EU-Kommission. Sie finden den Beschluss und die entsprechenden Standardvertragsklauseln u.a. hier: [https://eur-lex.europa.eu/eli/dec\\_impl/2021/914/oj?locale=de](https://eur-lex.europa.eu/eli/dec_impl/2021/914/oj?locale=de)

Mehr Informationen zu den Standardvertragsklauseln bei Twitter finden Sie unter <https://gdpr.twitter.com/en/controller-to-controller-transfers.html>.

Wir hoffen, wir haben Ihnen einen grundsätzlichen Überblick über die Datenverarbeitung durch Twitter gegeben. Wir erhalten keinen Daten von Twitter und tragen auch keine Verantwortung darüber, was Twitter mit Ihren Daten macht. Falls Sie noch weitere Fragen zu diesem Thema haben, empfehlen wir Ihnen die Twitter-Datenschutzerklärung unter [https://twitter.com/de/privacy.](https://twitter.com/de/privacy)

### **SoundCloud Datenschutzerklärung**

**SoundCloud Datenschutzerklärung Zusammenfassung** Betroffene: Besucher der Website Zweck: Optimierung unserer Serviceleistung Verarbeitete Daten: Daten wie etwa Kontaktdaten, Daten zum Nutzerverhalten, Informationen zu Ihrem Gerät und Ihre IP-Adresse können gespeichert werden. Mehr Details dazu finden Sie weiter unten in dieser Datenschutzerklärung. Speicherdauer: Daten bleiben grundsätzlich gespeichert, solange sie für den Dienstzweck nötig sind **A** Rechtsgrundlagen: Art. 6 Abs. 1 lit. a DSGVO (Einwilligung), Art. 6 Abs. 1 lit. f DSGVO (Berechtigte Interessen)

#### **Was ist SoundCloud?**

Wir verwenden auf unserer Website Funktionen (Widgets) des Social Media Netzwerks SoundCloud der Firma SoundCloud Limited, Rheinsberger Str. 76/77, 10115 Berlin, Deutschland. Sie erkennen die Widgets am bekannten orangen Logo. Durch die Verwendung von Funktionen wie beispielsweise dem Abspielen von Musik werden Daten an SoundCloud übermittelt, gespeichert und ausgewertet. In dieser Datenschutzerklärung zeigen wir Ihnen, um welche Daten es sich handelt, warum wir SoundCloud verwenden und wie Sie Ihre Daten bzw. die Datenübertragung verwalten oder unterbinden können.

Das Social-Media-Netzwerk SoundCloud ist eine Online-Musikplattform, die dem Austausch und der Verteilung von Audiodateien dient. Auf SoundCloud bieten Musiker oder Podcaster ihre Audiodateien zum Downloaden an. Zudem kann man mit SoundCloud die Audiodateien auch in anderen Websites einbinden. Und genau das haben auch wir gemacht. Typisch für SoundCloud sind die grafischen Darstellungen der Audiodateien in Wellenform und die Kommentarleiste. So können angemeldete User Musikstücke bzw. Podcasts jederzeit anhören und kommentieren.

#### **Warum verwenden wir SoundCloud auf unserer Webseite?**

Unser Ziel ist es, Ihnen auf unserer Webseite den bestmöglichen Service zu liefern. Damit meinen wir nicht nur unsere Produkte oder Dienstleistungen. Zu einem gesamtheitlichen Kundenservice zählt auch, wie wohl Sie sich auf unserer Website fühlen und wie hilfreich unsere Website für Sie ist. Durch die eingebettete SoundCloud-Abspielfunktion können wir Ihnen akustischen Content direkt und frei Haus liefern. Sie müssen nicht zuerst irgendeinen Link folgen, um sich eine Audiodatei anzuhören, sondern können gleich über unsere Webseite starten.

### **Welche Daten werden auf SoundCloud gespeichert?**

Sobald Sie eine unserer Webseiten besuchen, die ein Widget (Like- oder Share-Button oder Abspielfunktion) eingebaut hat, verbindet sich Ihr Browser mit einem SoundCloud-Server. Dabei können Daten von Ihnen an SoundCloud übertragen, dort verwaltet und gespeichert werden. Zum Beispiel erfährt SoundCloud auf diese Weise Ihre IP-Adresse und welche Seite (in diesem Fall unsere) Sie wann besucht haben. Wenn Sie ein SoundCloud-Konto haben und angemeldet sind, während Sie auf unserer Webseite surfen, werden die erhobenen Daten direkt Ihrem Konto/Account zugewiesen. Das können Sie nur verhindern, indem Sie sich, während Ihres

Aufenthalts auf unserer Website, von SoundCloud abmelden. Neben den oben genannten Informationen werden in den Cookies auch Daten über Ihr Userverhalten gespeichert. Wann immer Sie beispielsweise einen Button klicken, ein Musikstück abspielen oder pausieren wird diese Information in den Cookies gespeichert. Das Widget bzw. SoundCloud ist somit in der Lage, Sie zu erkennen und manchmal wird das Widget auch verwendet, um Ihnen personalisierte Inhalte zu liefern. SoundCloud verwendet nicht nur eigene Cookies, sondern auch Cookies von Drittanbietern wie Facebook oder Google Analytics. Diese Cookies dienen dem Unternehmen mehr Informationen über Ihr Verhalten auf externen Websites und der eigenen Plattform zu erhalten. Wir als Websitebetreiber bekommen durch die verwendeten Cookies von SoundCloud keine Informationen über Ihr Userverhalten. Die Datenübertragung und daher auch die Informationen zu technischen Geräten und Ihrem Verhalten auf der Webseite findet zwischen Ihnen und SoundCloud statt.

Im Folgenden zeigen wir Cookies, die gesetzt wurden, wenn man auf eine Webseite geht, die SoundCloud-Funktionen eingebunden hat. Diese Liste ist nur ein Beispiel möglicher Cookies und kann keinen Anspruch auf Vollständigkeit erheben. Bei diesem Beispiel hat der User kein SoundCloud-Konto:

**Name:** sc\_anonymous\_id

**Wert:** 208165-986996-398971-423805311883285-0

**Verwendungszweck:** Dieses Cookie macht es erst möglich, Dateien oder andere Inhalte in Websites einzubinden und speichert eine User-ID.

**Ablaufdatum:** nach 10 Jahren

#### **Anmerkung:**

Das Cookie sc\_anonymous\_id wird sofort gesetzt, wenn Sie auf einer unserer Webseiten sind, die eine Soundcloud-Funktion eingebaut hat. Dafür müssen Sie mit der Funktion noch nicht interagieren.

#### **Name: qca**

#### **Wert:** P0-1223379886-1579605792812311883285-7

**Verwendungszweck:** Dieses Cookie ist ein Drittanbieter-Cookie von Quantcast und sammelt Daten wie beispielsweise wie oft Sie die Seite besuchen oder wie lange Sie auf der Seite bleiben. Die gesammelten Informationen werden dann an SoundCloud weitergegeben.

**Ablaufdatum:** nach einem Jahr

**Name:** Sclocale **Wert:** de **Verwendungszweck:** Das Cookie speichert die Spracheinstellung, die Sie voreingestellt haben. **Ablaufdatum:** nach einem Jahr

**Name:** \_soundcloud\_session **Wert:** / **Verwendungszweck:** Zu diesem Cookie konnten wir keine konkreten Informationen in Erfahrung bringen.

**Ablaufdatum:** nach Sitzungsende

### **Name:** \_session\_auth\_key **Wert:** /

**Verwendungszweck:** Mit Hilfe des Cookies können Sitzungsinformationen (also Userverhalten) gespeichert werden und eine Client-Anfrage authentifiziert werden. **Ablaufdatum:** nach 10 Jahren

Zudem verwendet SoundCloud auch weitere Drittanbieter-Cookies wie \_fbp, \_ga, gid von Facebook und Google Analytics. All die in den Cookies gespeicherten Informationen nutzt SoundCloud, um die eigenen Dienste zu verbessern und personalisierte Werbung auszuspielen.

### **Wie lange und wo werden die Daten gespeichert?**

Grundsätzlich bleiben die erhobenen Daten bei SoundCloud gespeichert, solange ein User-Konto besteht oder es für SoundCloud nötig ist, um die betriebswirtschaftlichen Ziele zu erreichen. Wie lange genau gespeichert wird ändert sich abhängig vom Kontext und den rechtlichen Verpflichtungen. Auch wenn Sie kein Konto haben und personenbezogene Daten gespeichert wurden, haben Sie das Recht die Datenlöschung zu beantragen.

### **Wie kann ich meine Daten löschen bzw. die Datenspeicherung verhindern?**

Wenn Sie ein SoundCloud-Konto haben, können Sie über "Einstellungen" die Datenverarbeitung verwalten bzw. Ihr ganzes Konto löschen. Sie können aber auch Cookies in Ihrem Browser genau nach Ihren Ansprüchen verwalten, löschen oder deaktivieren. Die Herangehensweise hängt immer von Ihrem verwendeten Browser ab. Falls Sie sich zum Löschen oder Deaktivieren von Cookies entscheiden, nehmen Sie bitte zu Kenntnis, dass dann möglicherweise nicht mehr alle Funktionen verfügbar sind. In den folgenden Anleitungen steht, wie Sie Cookies in Ihrem Browser verwalten, löschen oder deaktivieren können.

[Chrome: Cookies in Chrome löschen, aktivieren und verwalten](https://support.google.com/chrome/answer/95647?tid=311883285)

[Safari: Verwalten von Cookies und Websitedaten mit Safari](https://support.apple.com/de-at/guide/safari/sfri11471/mac?tid=311883285)

[Firefox: Cookies löschen, um Daten zu entfernen, die Websites auf Ihrem Computer abgelegt haben](https://support.mozilla.org/de/kb/cookies-und-website-daten-in-firefox-loschen?tid=311883285)

[Internet Explorer: Löschen und Verwalten von Cookies](https://support.microsoft.com/de-at/help/17442/windows-internet-explorer-delete-manage-cookies?tid=311883285)

[Microsoft Edge: Löschen und Verwalten von Cookies](https://support.microsoft.com/de-at/help/4027947/windows-delete-cookies?tid=311883285)

### **Rechtsgrundlage**

Wenn Sie eingewilligt haben, dass Daten von Ihnen durch eingebundene SoundCloud-Elemente verarbeitet und gespeichert werden können, gilt diese Einwilligung als Rechtsgrundlage der Datenverarbeitung **(Art. 6 Abs. 1 lit. a DSGVO)**. Grundsätzlich werden Ihre Daten auch auf Grundlage unseres berechtigten Interesses **(Art. 6 Abs. 1 lit. f DSGVO)** an einer schnellen und guten Kommunikation mit Ihnen oder anderen Kunden und Geschäftspartnern gespeichert und verarbeitet. Wir setzen die eingebundenen SoundCloud-Elemente gleichwohl nur ein, soweit Sie eine Einwilligung erteilt haben. SoundCloud setzt auch Cookies in Ihrem Browser, um Daten zu

speichern. Darum empfehlen wir Ihnen, unseren Datenschutztext über Cookies genau durchzulesen und die Datenschutzerklärung oder die Cookie-Richtlinien des jeweiligen Dienstanbieters anzusehen.

Wir hoffen, wir haben Ihnen einen guten Überblick über den Datenverkehr durch SoundCloud geliefert. Wenn Sie mehr über die Datenschutzrichtlinien und dem allgemeinen Umgang mit Daten durch SoundCloud erfahren wollen, empfehlen wir Ihnen die Datenschutzerklärung des Unternehmens unter [https://soundcloud.com/pages/privacy](https://soundcloud.com/pages/privacy?tid=311883285).

### **YouTube Datenschutzerklärung**

**YouTube Datenschutzerklärung Zusammenfassung** Betroffene: Besucher der Website Zweck: Optimierung unserer Serviceleistung Verarbeitete Daten: Daten wie etwa Kontaktdaten, Daten zum Nutzerverhalten, Informationen zu Ihrem Gerät und Ihre IP-Adresse können gespeichert werden. Mehr Details dazu finden Sie weiter unten in dieser Datenschutzerklärung. Speicherdauer: Daten bleiben grundsätzlich gespeichert, solange sie für den Dienstzweck nötig sind **A** Rechtsgrundlagen: Art. 6 Abs. 1 lit. a DSGVO (Einwilligung), Art. 6 Abs. 1 lit. f DSGVO (Berechtigte Interessen)

#### **Was ist YouTube?**

Wir haben auf unserer Website YouTube-Videos eingebaut. So können wir Ihnen interessante Videos direkt auf unserer Seite präsentieren. YouTube ist ein Videoportal, das seit 2006 eine Tochterfirma von Google ist. Betrieben wird das Videoportal durch YouTube, LLC, 901 Cherry Ave., San Bruno, CA 94066, USA. Wenn Sie auf unserer Website eine Seite aufrufen, die ein YouTube-Video eingebettet hat, verbindet sich Ihr Browser automatisch mit den Servern von YouTube bzw. Google. Dabei werden (je nach Einstellungen) verschiedene Daten übertragen. Für die gesamte Datenverarbeitung im europäischen Raum ist Google Ireland Limited (Gordon House, Barrow Street Dublin 4, Irland) verantwortlich.

Im Folgenden wollen wir Ihnen genauer erklären, welche Daten verarbeitet werden, warum wir YouTube-Videos eingebunden haben und wie Sie Ihre Daten verwalten oder löschen können.

Auf YouTube können die User kostenlos Videos ansehen, bewerten, kommentieren und selbst hochladen. Über die letzten Jahre wurde YouTube zu einem der wichtigsten Social-Media-Kanäle weltweit. Damit wir Videos auf unserer Webseite anzeigen können, stellt YouTube einen Codeausschnitt zur Verfügung, den wir auf unserer Seite eingebaut haben.

#### **Warum verwenden wir YouTube-Videos auf unserer Website?**

YouTube ist die Videoplattform mit den meisten Besuchern und dem besten Content. Wir sind bemüht, Ihnen die bestmögliche User-Erfahrung auf unserer Webseite zu bieten. Und natürlich dürfen interessante Videos dabei nicht fehlen. Mithilfe unserer eingebetteten Videos stellen wir Ihnen neben unseren Texten und Bildern weiteren hilfreichen Content zur Verfügung. Zudem wird unsere Webseite auf der Google-Suchmaschine durch die eingebetteten Videos leichter gefunden. Auch wenn wir über Google Ads Werbeanzeigen schalten, kann Google – dank der gesammelten Daten – diese Anzeigen wirklich nur Menschen zeigen, die sich für unsere Angebote interessieren.

#### **Welche Daten werden von YouTube gespeichert?**

Sobald Sie eine unserer Seiten besuchen, die ein YouTube-Video eingebaut hat, setzt YouTube zumindest ein Cookie, das Ihre IP-Adresse und unsere URL speichert. Wenn Sie in Ihrem YouTube-Konto eingeloggt sind, kann YouTube Ihre Interaktionen auf unserer Webseite meist mithilfe von Cookies Ihrem Profil zuordnen. Dazu zählen Daten wie Sitzungsdauer, Absprungrate, ungefährer Standort, technische Informationen wie Browsertyp, Bildschirmauflösung oder Ihr Internetanbieter. Weitere Daten können Kontaktdaten, etwaige Bewertungen, das Teilen von Inhalten über Social Media oder das Hinzufügen zu Ihren Favoriten auf YouTube sein.

Wenn Sie nicht in einem Google-Konto oder einem Youtube-Konto angemeldet sind, speichert Google Daten mit einer eindeutigen Kennung, die mit Ihrem Gerät, Browser oder App verknüpft sind. So bleibt beispielsweise Ihre bevorzugte Spracheinstellung beibehalten. Aber viele Interaktionsdaten können nicht gespeichert werden, da weniger Cookies gesetzt werden.

In der folgenden Liste zeigen wir Cookies, die in einem Test im Browser gesetzt wurden. Wir zeigen einerseits Cookies, die ohne angemeldetes YouTube-Konto gesetzt werden. Andererseits zeigen wir Cookies, die mit angemeldetem Account gesetzt werden. Die Liste kann keinen Vollständigkeitsanspruch erheben, weil die Userdaten immer von den Interaktionen auf YouTube abhängen.

**Name:** YSC **Wert:** b9-CV6ojI5Y311883285-1 **Verwendungszweck:** Dieses Cookie registriert eine eindeutige ID, um Statistiken des gesehenen Videos zu speichern. **Ablaufdatum:** nach Sitzungsende

**Name:** PREF **Wert:** f1=50000000 **Verwendungszweck:** Dieses Cookie registriert ebenfalls Ihre eindeutige ID. Google bekommt über PREF Statistiken, wie Sie YouTube-Videos auf unserer Webseite verwenden. **Ablaufdatum:** nach 8 Monaten

**Name:** GPS **Wert:** 1 **Verwendungszweck:** Dieses Cookie registriert Ihre eindeutige ID auf mobilen Geräten, um den GPS-Standort zu tracken. **Ablaufdatum:** nach 30 Minuten

**Name:** VISITOR\_INFO1\_LIVE **Wert:** 95Chz8bagyU **Verwendungszweck:** Dieses Cookie versucht die Bandbreite des Users auf unseren Webseiten (mit eingebautem YouTube-Video) zu schätzen.

**Ablaufdatum:** nach 8 Monaten

Weitere Cookies, die gesetzt werden, wenn Sie mit Ihrem YouTube-Konto angemeldet sind:

**Name:** APISID

**Wert:** zILlvClZSkqGsSwI/AU1aZI6HY7311883285-

**Verwendungszweck:** Dieses Cookie wird verwendet, um ein Profil über Ihre Interessen zu erstellen. Genützt werden die Daten für personalisierte Werbeanzeigen. **Ablaufdatum:** nach 2 Jahren

**Name:** CONSENT

**Wert:** YES+AT.de+20150628-20-0

**Verwendungszweck:** Das Cookie speichert den Status der Zustimmung eines Users zur Nutzung unterschiedlicher Services von Google. CONSENT dient auch der Sicherheit, um User zu überprüfen und Userdaten vor unbefugten Angriffen zu schützen.

**Ablaufdatum:** nach 19 Jahren

**Name:** HSID **Wert:** AcRwpgUik9Dveht0I **Verwendungszweck:** Dieses Cookie wird verwendet, um ein Profil über Ihre Interessen zu erstellen. Diese Daten helfen personalisierte Werbung anzeigen zu können. **Ablaufdatum:** nach 2 Jahren

**Name:** LOGIN\_INFO

**Wert:** AFmmF2swRQIhALl6aL…

**Verwendungszweck:** In diesem Cookie werden Informationen über Ihre Login-Daten gespeichert. **Ablaufdatum:** nach 2 Jahren

**Name:** SAPISID

**Wert:** 7oaPxoG-pZsJuuF5/AnUdDUIsJ9iJz2vdM **Verwendungszweck:** Dieses Cookie funktioniert, indem es Ihren Browser und Ihr Gerät eindeutig identifiziert. Es wird verwendet, um ein Profil über Ihre Interessen zu erstellen. **Ablaufdatum:** nach 2 Jahren

#### **Name:** SID

**Wert:** oQfNKjAsI311883285-

**Verwendungszweck:** Dieses Cookie speichert Ihre Google-Konto-ID und Ihren letzten Anmeldezeitpunkt in digital signierter und verschlüsselter Form. **Ablaufdatum:** nach 2 Jahren

**Name:** SIDCC

**Wert:** AN0-TYuqub2JOcDTyL

**Verwendungszweck:** Dieses Cookie speichert Informationen, wie Sie die Webseite nutzen und welche Werbung Sie vor dem Besuch auf unserer Seite möglicherweise gesehen haben. **Ablaufdatum:** nach 3 Monaten

### **Wie lange und wo werden die Daten gespeichert?**

Die Daten, die YouTube von Ihnen erhält und verarbeitet werden auf den Google-Servern gespeichert. Die meisten dieser Server befinden sich in Amerika. Unter <https://www.google.com/about/datacenters/inside/locations/?hl=de> sehen Sie genau wo sich die Google-Rechenzentren befinden. Ihre Daten sind auf den Servern verteilt. So sind die Daten schneller abrufbar und vor Manipulation besser geschützt.

Die erhobenen Daten speichert Google unterschiedlich lang. Manche Daten können Sie jederzeit löschen, andere werden automatisch nach einer begrenzten Zeit gelöscht und wieder andere werden von Google über längere Zeit gespeichert. Einige Daten (wie Elemente aus "Meine Aktivität", Fotos oder Dokumente, Produkte), die in Ihrem Google-Konto gespeichert sind, bleiben so lange gespeichert, bis Sie sie löschen. Auch wenn Sie nicht in einem Google-Konto angemeldet sind, können Sie einige Daten, die mit Ihrem Gerät, Browser oder App verknüpft sind, löschen.

#### **Wie kann ich meine Daten löschen bzw. die Datenspeicherung verhindern?**

Grundsätzlich können Sie Daten im Google Konto manuell löschen. Mit der 2019 eingeführten automatischen Löschfunktion von Standort- und Aktivitätsdaten werden Informationen abhängig von Ihrer Entscheidung – entweder 3 oder 18 Monate gespeichert und dann gelöscht.

Unabhängig, ob Sie ein Google-Konto haben oder nicht, können Sie Ihren Browser so konfigurieren, dass Cookies von Google gelöscht bzw. deaktiviert werden. Je nachdem welchen Browser Sie verwenden, funktioniert dies auf unterschiedliche Art und Weise. Die folgenden Anleitungen zeigen, wie Sie Cookies in Ihrem Browser verwalten:

[Chrome: Cookies in Chrome löschen, aktivieren und verwalten](https://support.google.com/chrome/answer/95647?tid=311883285)

[Safari: Verwalten von Cookies und Websitedaten mit Safari](https://support.apple.com/de-at/guide/safari/sfri11471/mac?tid=311883285)

[Firefox: Cookies löschen, um Daten zu entfernen, die Websites auf Ihrem Computer abgelegt haben](https://support.mozilla.org/de/kb/cookies-und-website-daten-in-firefox-loschen?tid=311883285)

[Internet Explorer: Löschen und Verwalten von Cookies](https://support.microsoft.com/de-at/help/17442/windows-internet-explorer-delete-manage-cookies?tid=311883285)

[Microsoft Edge: Löschen und Verwalten von Cookies](https://support.microsoft.com/de-at/help/4027947/windows-delete-cookies?tid=311883285)

Falls Sie grundsätzlich keine Cookies haben wollen, können Sie Ihren Browser so einrichten, dass er Sie immer informiert, wenn ein Cookie gesetzt werden soll. So können Sie bei jedem einzelnen Cookie entscheiden, ob Sie es erlauben oder nicht.

#### **Rechtsgrundlage**

Wenn Sie eingewilligt haben, dass Daten von Ihnen durch eingebundene YouTube-Elemente verarbeitet und gespeichert werden können, gilt diese Einwilligung als Rechtsgrundlage der Datenverarbeitung **(Art. 6 Abs. 1 lit. a DSGVO)**. Grundsätzlich werden Ihre Daten auch auf Grundlage unseres berechtigten Interesses **(Art. 6 Abs. 1 lit. f DSGVO)** an einer schnellen und guten Kommunikation mit Ihnen oder anderen Kunden und Geschäftspartnern gespeichert und verarbeitet. Wir setzen die eingebundenen YouTube-Elemente gleichwohl nur ein, soweit Sie eine

Einwilligung erteilt haben. YouTube setzt auch Cookies in Ihrem Browser, um Daten zu speichern. Darum empfehlen wir Ihnen, unseren Datenschutztext über Cookies genau durchzulesen und die Datenschutzerklärung oder die Cookie-Richtlinien des jeweiligen Dienstanbieters anzusehen.

YouTube verarbeitet Daten u.a. auch in den USA. Wir weisen darauf hin, dass nach Meinung des Europäischen Gerichtshofs derzeit kein angemessenes Schutzniveau für den Datentransfer in die USA besteht. Dies kann mit verschiedenen Risiken für die Rechtmäßigkeit und Sicherheit der Datenverarbeitung einhergehen.

Als Grundlage der Datenverarbeitung bei Empfängern mit Sitz in Drittstaaten (außerhalb der Europäischen Union, Island, Liechtenstein, Norwegen, also insbesondere in den USA) oder einer Datenweitergabe dorthin verwendet YouTube von der EU-Kommission genehmigte Standardvertragsklauseln (= Art. 46. Abs. 2 und 3 DSGVO). Diese Klauseln verpflichten YouTube, das EU-Datenschutzniveau bei der Verarbeitung relevanter Daten auch außerhalb der EU einzuhalten. Diese Klauseln basieren auf einem Durchführungsbeschluss der EU-Kommission. Sie finden den Beschluss sowie die Klauseln u.a. hier:

[https://ec.europa.eu/germany/news/20210604-datentransfers-eu\\_de](https://ec.europa.eu/germany/news/20210604-datentransfers-eu_de).

Da YouTube ein Tochterunternehmen von Google ist, gibt es eine gemeinsame Datenschutzerklärung. Wenn Sie mehr über den Umgang mit Ihren Daten erfahren wollen, empfehlen wir Ihnen die Datenschutzerklärung unter [https://policies.google.com/privacy?hl=de.](https://policies.google.com/privacy?hl=de)

## **YouTube Abonnieren Button Datenschutzerklärung**

Wir haben auf unserer Webseite den YouTube Abonnieren Button (engl. "Subscribe-Button") eingebaut. Sie erkennen den Button meist am klassischen YouTube-Logo. Das Logo zeigt vor rotem Hintergrund in weißer Schrift die Wörter "Abonnieren" oder "YouTube" und links davon das weiße "Play-Symbol". Der Button kann aber auch in einem anderen Design dargestellt sein.

Unser YouTube-Kanal bietet Ihnen immer wieder lustige, interessante oder spannende Videos. Mit dem eingebauten "Abonnieren-Button" können Sie unseren Kanal direkt von unserer Webseite aus abonnieren und müssen nicht eigens die YouTube-Webseite aufrufen. Wir wollen Ihnen somit den Zugang zu unserem umfassenden Content so einfach wie möglich machen. Bitte beachten Sie, dass YouTube dadurch Daten von Ihnen speichern und verarbeiten kann.

Wenn Sie auf unserer Seite einen eingebauten Abo-Button sehen, setzt YouTube – laut Google – mindestens ein Cookie. Dieses Cookie speichert Ihre IP-Adresse und unsere URL. Auch Informationen über Ihren Browser, Ihren ungefähren Standort und Ihre voreingestellte Sprache kann YouTube so erfahren. Bei unserem Test wurden folgende vier Cookies gesetzt, ohne bei YouTube angemeldet zu sein:

**Name:** YSC **Wert:** b9-CV6ojI5311883285Y **Verwendungszweck:** Dieses Cookie registriert eine eindeutige ID, um Statistiken des gesehenen Videos zu speichern. **Ablaufdatum:** nach Sitzungsende

**Name:** PREF **Wert:** f1=50000000 **Verwendungszweck:** Dieses Cookie registriert ebenfalls Ihre eindeutige ID. Google bekommt über PREF Statistiken, wie Sie YouTube-Videos auf unserer Webseite verwenden. **Ablaufdatum:** nach 8 Monate

**Name:** GPS **Wert:** 1 **Verwendungszweck:** Dieses Cookie registriert Ihre eindeutige ID auf mobilen Geräten, um den GPS-Standort zu tracken. **Ablaufdatum:** nach 30 Minuten

**Name:** VISITOR\_INFO1\_LIVE **Wert:** 31188328595Chz8bagyU **Verwendungszweck:** Dieses Cookie versucht die Bandbreite des Users auf unseren Webseiten (mit eingebautem YouTube-Video) zu schätzen. **Ablaufdatum:** nach 8 Monaten

**Anmerkung:** Diese Cookies wurden nach einem Test gesetzt und können nicht den Anspruch auf Vollständigkeit erheben.

Wenn Sie in Ihrem YouTube-Konto angemeldet sind, kann YouTube viele Ihrer Handlungen/Interaktionen auf unserer Webseite mit Hilfe von Cookies speichern und Ihrem YouTube-Konto zuordnen. YouTube bekommt dadurch zum Beispiel Informationen wie lange Sie auf unserer Seite surfen, welchen Browsertyp Sie verwenden, welche Bildschirmauflösung Sie bevorzugen oder welche Handlungen Sie ausführen.

YouTube verwendet diese Daten zum einen um die eigenen Dienstleistungen und Angebote zu verbessern, zum anderen um Analysen und Statistiken für Werbetreibende (die Google Ads verwenden) bereitzustellen.

## **Single-Sign-On-Anmeldungen**

#### **Single-Sign-On-Anmeldungen Datenschutzerklärung Zusammenfassung**

Betroffene: Besucher der Website

Zweck: Vereinfachung des Authentifizierungsprozesses

 Verarbeitete Daten: Ist stark vom jeweiligen Anbieter abhängig, meist können E-Mail-Adresse und Benutzername gespeichert werden.

Mehr Details dazu finden Sie beim jeweils eingesetzten Tool.

 $\frac{17}{17}$  Speicherdauer: abhängig von den verwendeten Tools

**A** Rechtsgrundlagen: Art. 6 Abs. 1 lit. a DSGVO (Einwilligung), Artikel 6 Absatz 1 lit. b DSGVO

(Vertragserfüllung), Art. 6 Abs. 1 lit. f DSGVO (Berechtigte Interessen)

### **Was sind Single-Sign-On-Anmeldungen?**

Auf unserer Website haben Sie die Möglichkeit sich über ein Userkonto eines anderen Anbieters

(z.B. über Facebook) schnell und einfach für unser Onlineservice anzumelden. Dieses Authentifizierungs-Verfahren nennt man unter anderem "Single-Sign-On-Anmeldung". Dieses Anmeldeverfahren funktioniert natürlich nur, wenn Sie bei dem anderen Anbieter registriert sind bzw. ein Nutzerkonto haben und die entsprechenden Zugangsdaten in das Onlineformular eingeben. In vielen Fällen sind Sie auch schon angemeldet, die Zugangsdaten werden automatisch ins Formular eingetragen und Sie müssen nur noch über einen Button die Single-Sign-On-Anmeldung bestätigen. Im Zuge dieser Anmeldung können auch personenbezogenen Daten von Ihnen verarbeitet und gespeichert werden. In diesem Datenschutztext gehen wir allgemein auf die Datenverarbeitung durch Single-Sign-On-Anmeldungen ein. Nähere Informationen finden Sie in den Datenschutzerklärungen der jeweiligen Anbieter.

#### **Warum verwenden wir Single-Sign-On-Anmeldungen?**

Wir wollen Ihnen das Leben auf unserer Website so einfach und angenehm wie möglich gestalten. Daher bieten wir auch Single-Sign-On-Anmeldungen an. So ersparen Sie sich wertvolle Zeit, weil Sie nur eine Authentifizierung benötigen. Da Sie sich nur ein Passwort merken müssen und es nur einmal übertragen wird, erhöht sich auch die Sicherheit. In vielen Fällen haben Sie Ihr Passwort mithilfe von Cookies auch schon automatisch gespeichert und der Anmeldeprozess auf unserer Website dauert daher nur ein paar Sekunden.

### **Welche Daten werden durch Single-Sign-On-Anmeldungen gespeichert?**

Obwohl Sie sich über dieses spezielle Anmeldeverfahren auf unserer Website anmelden, erfolgt die eigentliche Authentifizierung beim entsprechenden Single-Sign-On-Anbieter. Wir als Websitebetreiber erhalten in Zuge der Authentifizierung eine Nutzer-ID. Darin wird festgehalten, dass Sie unter dieser ID beim entsprechenden Anbieter angemeldet sind. Diese ID kann für keine anderen Zwecke verwendet werden. Es können uns auch andere Daten übermittelt werden, das hängt aber von den verwendeten Single-Sign-On-Anbietern ab. Ebenso hängt es davon ab, welche Daten Sie während des Authentifizierungsprozesses freiwillig zur Verfügung stellen und welche Daten Sie grundsätzlich in Ihren Einstellungen bei dem Anbieter freigeben. Meistens handelt es sich um Daten wie Ihre E-Mail-Adresse und Ihrem Benutzernamen. Ihr Passwort, das für die Anmeldung nötig ist, kennen wir nicht und wird auch nicht bei uns gespeichert. Für Sie ist es noch wichtig zu wissen, dass bei uns gespeicherte Daten durch das Anmeldeverfahren automatisch mit den Daten des jeweiligen Nutzerkontos abgeglichen werden können.

### **Dauer der Datenverarbeitung**

Über die Dauer der Datenverarbeitung informieren wir Sie weiter unten, sofern wir weitere Informationen dazu haben. Beispielsweise speichert die Social-Media-Plattform Facebook Daten, bis sie für den eigenen Zweck nicht mehr benötigt werden. Kundendaten, die mit den eigenen Userdaten abgeglichen werden, werden aber schon innerhalb von zwei Tagen gelöscht. Generell verarbeiten wir personenbezogene Daten nur so lange wie es für die Bereitstellung unserer Dienstleistungen und Produkte unbedingt notwendig ist.

### **Widerspruchsrecht**

Sie haben auch jederzeit das Recht und die Möglichkeit Ihre Einwilligung zur Verwendung von Single-Sign-On-Anmeldungen zu widerrufen. Das funktioniert meist über Opt-Out-Funktionen des Anbieters. Wenn vorhanden, finden Sie in unseren Datenschutztexten zu den einzelnen Tools auch Links zu den entsprechenden Opt-Out-Funktionen.

#### **Rechtsgrundlage**

Wenn es mit Ihnen vereinbart wurde und dies im Rahmen der Vertragserfüllung (Artikel 6 Absatz 1 lit. b DSGVO) und der Einwilligung (Artikel 6 Absatz 1 lit. a DSGVO) erfolgt, können wir das Single-Sign-On-Verfahren auf deren Rechtsgrundlagen einsetzen.

Zusätzlich zur Einwilligung besteht von unserer Seite ein berechtigtes Interesse darin, Ihnen ein schnelles und einfaches Anmeldeverfahren zu bieten. Die Rechtsgrundlage dafür ist Art. 6 Abs. 1 lit. f DSGVO (Berechtigte Interessen). Wir setzen die Single-Sign-On-Anmeldung gleichwohl nur ein, soweit Sie eine Einwilligung erteilt haben.

Wenn Sie diese Verknüpfung zu dem Anbieter mit der Single-Sign-On-Anmeldung nicht mehr haben wollen, lösen Sie bitte diese in Ihrem Userkonto bei dem jeweiligen Anbieter auf. Falls Sie auch Daten bei uns löschen wollen, ist eine Kündigung Ihrer Registrierung notwendig.

## **Facebook Single-Sign-On Datenschutzerklärung**

Wir nutzen für die Anmeldung auf unserer Website auch den Authentifizierungsdienst Facebook Single-Sign-On. Dienstanbieter ist das amerikanische Unternehmen Facebook Inc. Für den europäischen Raum ist das Unternehmen Facebook Ireland Ltd., 4 Grand Canal Square, Grand Canal Harbour, Dublin 2, Irland verantwortlich.

Facebook verarbeitet Daten von Ihnen u.a. auch in den USA. Wir weisen darauf hin, dass nach Meinung des Europäischen Gerichtshofs derzeit kein angemessenes Schutzniveau für den Datentransfer in die USA besteht. Dies kann mit verschiedenen Risiken für die Rechtmäßigkeit und Sicherheit der Datenverarbeitung einhergehen.

Als Grundlage der Datenverarbeitung bei Empfängern mit Sitz in Drittstaaten (außerhalb der Europäischen Union, Island, Liechtenstein, Norwegen, also insbesondere in den USA) oder einer Datenweitergabe dorthin verwendet Facebook sogenannte Standardvertragsklauseln (= Art. 46. Abs. 2 und 3 DSGVO). Standardvertragsklauseln (Standard Contractual Clauses – SCC) sind von der EU-Kommission bereitgestellte Mustervorlagen und sollen sicherstellen, dass Ihre Daten auch dann den europäischen Datenschutzstandards entsprechen, wenn diese in Drittländer (wie beispielsweise in die USA) überliefert und dort gespeichert werden. Durch diese Klauseln verpflichtet sich Facebook, bei der Verarbeitung Ihrer relevanten Daten, das europäische Datenschutzniveau einzuhalten, selbst wenn die Daten in den USA gespeichert, verarbeitet und verwaltet werden. Diese Klauseln basieren auf einem Durchführungsbeschluss der EU-Kommission. Sie finden den Beschluss und die entsprechenden Standardvertragsklauseln u.a. hier: [https://eur-lex.europa.eu/eli/dec\\_impl/2021/914/oj?locale=de](https://eur-lex.europa.eu/eli/dec_impl/2021/914/oj?locale=de)

Die Facebook Datenverarbeitungsbedingung, welche den Standardvertragsklauseln entsprechen, finden Sie unter<https://www.facebook.com/legal/terms/dataprocessing>.

Sofern Sie bei Facebook bzw. Instagram angemeldet sind, können Sie unter [https://www.facebook.com/adpreferences/ad\\_settings](https://www.facebook.com/adpreferences/ad_settings) Ihre Einwilligung zur Verwendung von Single-Sign-On-Anmeldungen per Opt-Out-Funktion widerrufen. Mehr über die Daten, die durch die Verwendung von Facebook verarbeitet werden, erfahren Sie in der Datenschutzerklärung auf [https://www.facebook.com/policy.php.](https://www.facebook.com/policy.php)

## **Instagram Single-Sign-On Datenschutzerklärung**

Wir nutzen für die Anmeldung auf unserer Website auch den Authentifizierungsdienst Instagram Single-Sign-On. Dienstanbieter ist das amerikanische Unternehmen Instagram Inc., 1601 Willow Road, Menlo Park, CA, 94025, USA. Instagram ist seit 2012 ein Tochterunternehmen von Facebook Inc. und gehört zu den Facebook-Produkten.

Instagram bzw. Facebook verarbeitet Daten u.a. auch in den USA. Wir weisen darauf hin, dass nach Meinung des Europäischen Gerichtshofs derzeit kein angemessenes Schutzniveau für den Datentransfer in die USA besteht. Dies kann mit verschiedenen Risiken für die Rechtmäßigkeit und Sicherheit der Datenverarbeitung einhergehen.

Als Grundlage der Datenverarbeitung bei Empfängern mit Sitz in Drittstaaten (außerhalb der Europäischen Union, Island, Liechtenstein, Norwegen, also insbesondere in den USA) oder einer Datenweitergabe dorthin verwendet Facebook von der EU-Kommission genehmigte Standardvertragsklauseln (= Art. 46. Abs. 2 und 3 DSGVO). Diese Klauseln verpflichten Instagram/Facebook, das EU-Datenschutzniveau bei der Verarbeitung relevanter Daten auch außerhalb der EU einzuhalten. Diese Klauseln basieren auf einem Durchführungsbeschluss der EU-Kommission. Sie finden den Beschluss sowie die Klauseln u.a. hier: [https://ec.europa.eu/germany/news/20210604-datentransfers-eu\\_de](https://ec.europa.eu/germany/news/20210604-datentransfers-eu_de).

Sofern Sie bei Facebook bzw. Instagram angemeldet sind, können Sie unter [https://www.facebook.com/adpreferences/ad\\_settings](https://www.facebook.com/adpreferences/ad_settings) Ihre Einwilligung zur Verwendung von Single-Sign-On-Anmeldungen per Opt-Out-Funktion widerrufen. Mehr über die Daten, die durch die Verwendung von Instagram/Facebook verarbeitet werden, erfahren Sie in der Datenschutzerklärung auf<https://help.instagram.com/519522125107875>.

## **Google Fonts Datenschutzerklärung**

#### **Google Fonts Datenschutzerklärung Zusammenfassung**

Betroffene: Besucher der Website

Zweck: Optimierung unserer Serviceleistung

 Verarbeitete Daten: Daten wie etwa IP-Adresse und CSS- und Schrift-Anfragen Mehr Details dazu finden Sie weiter unten in dieser Datenschutzerklärung.

Speicherdauer: Font-Dateien werden bei Google ein Jahr gespeichert

**A** Rechtsgrundlagen: Art. 6 Abs. 1 lit. a DSGVO (Einwilligung), Art. 6 Abs. 1 lit. f DSGVO (Berechtigte Interessen)

#### **Was sind Google Fonts?**

Auf unserer Website verwenden wir Google Fonts. Das sind die "Google-Schriften" der Firma Google Inc. Für den europäischen Raum ist das Unternehmen Google Ireland Limited (Gordon House, Barrow Street Dublin 4, Irland) für alle Google-Dienste verantwortlich.

Für die Verwendung von Google-Schriftarten müssen Sie sich nicht anmelden bzw. ein Passwort hinterlegen. Weiters werden auch keine Cookies in Ihrem Browser gespeichert. Die Dateien (CSS, Schriftarten/Fonts) werden über die Google-Domains fonts.googleapis.com und fonts.gstatic.com angefordert. Laut Google sind die Anfragen nach CSS und Schriften vollkommen getrennt von allen anderen Google-Diensten. Wenn Sie ein Google-Konto haben, brauchen Sie keine Sorge haben, dass Ihre Google-Kontodaten, während der Verwendung von Google Fonts, an Google übermittelt werden. Google erfasst die Nutzung von CSS (Cascading Style Sheets) und der verwendeten Schriftarten und speichert diese Daten sicher. Wie die Datenspeicherung genau aussieht, werden wir uns noch im Detail ansehen.

Google Fonts (früher Google Web Fonts) ist ein Verzeichnis mit über 800 Schriftarten, die [Google](https://de.wikipedia.org/wiki/Google_LLC?tid=311883285) Ihren Nutzern kostenlos zu Verfügung stellen.

Viele dieser Schriftarten sind unter der SIL Open Font License veröffentlicht, während andere unter der Apache-Lizenz veröffentlicht wurden. Beides sind freie Software-Lizenzen.

#### **Warum verwenden wir Google Fonts auf unserer Website?**

Mit Google Fonts können wir auf der eigenen Webseite Schriften nutzen, und müssen sie nicht auf unserem eigenen Server hochladen. Google Fonts ist ein wichtiger Baustein, um die Qualität unserer Webseite hoch zu halten. Alle Google-Schriften sind automatisch für das Web optimiert und dies spart Datenvolumen und ist speziell für die Verwendung bei mobilen Endgeräten ein großer Vorteil. Wenn Sie unsere Seite besuchen, sorgt die niedrige Dateigröße für eine schnelle Ladezeit. Des Weiteren sind Google Fonts sichere Web Fonts. Unterschiedliche Bildsynthese-Systeme (Rendering) in verschiedenen Browsern, Betriebssystemen und mobilen Endgeräten können zu Fehlern führen. Solche Fehler können teilweise Texte bzw. ganze Webseiten optisch verzerren. Dank des schnellen Content Delivery Network (CDN) gibt es mit Google Fonts keine plattformübergreifenden Probleme. Google Fonts unterstützt alle gängigen Browser (Google Chrome, Mozilla Firefox, Apple Safari, Opera) und funktioniert zuverlässig auf den meisten modernen mobilen Betriebssystemen, einschließlich Android 2.2+ und iOS 4.2+ (iPhone, iPad, iPod). Wir verwenden die Google Fonts also, damit wir unser gesamtes Online-Service so schön und einheitlich wie möglich darstellen können.

#### **Welche Daten werden von Google gespeichert?**

Wenn Sie unsere Webseite besuchen, werden die Schriften über einen Google-Server nachgeladen. Durch diesen externen Aufruf werden Daten an die Google-Server übermittelt. So erkennt Google auch, dass Sie bzw. Ihre IP-Adresse unsere Webseite besucht. Die Google Fonts API wurde entwickelt, um Verwendung, Speicherung und Erfassung von Endnutzerdaten auf das zu reduzieren, was für eine ordentliche Bereitstellung von Schriften nötig ist. API steht übrigens für

"Application Programming Interface" und dient unter anderem als Datenübermittler im Softwarebereich.

Google Fonts speichert CSS- und Schrift-Anfragen sicher bei Google und ist somit geschützt. Durch die gesammelten Nutzungszahlen kann Google feststellen, wie gut die einzelnen Schriften ankommen. Die Ergebnisse veröffentlicht Google auf internen Analyseseiten, wie beispielsweise Google Analytics. Zudem verwendet Google auch Daten des eigenen Web-Crawlers, um festzustellen, welche Webseiten Google-Schriften verwenden. Diese Daten werden in der BigQuery-Datenbank von Google Fonts veröffentlicht. Unternehmer und Entwickler nützen das Google-Webservice BigQuery, um große Datenmengen untersuchen und bewegen zu können.

Zu bedenken gilt allerdings noch, dass durch jede Google Font Anfrage auch Informationen wie Spracheinstellungen, IP-Adresse, Version des Browsers, Bildschirmauflösung des Browsers und Name des Browsers automatisch an die Google-Server übertragen werden. Ob diese Daten auch gespeichert werden, ist nicht klar feststellbar bzw. wird von Google nicht eindeutig kommuniziert.

#### **Wie lange und wo werden die Daten gespeichert?**

Anfragen für CSS-Assets speichert Google einen Tag lang auf seinen Servern, die hauptsächlich außerhalb der EU angesiedelt sind. Das ermöglicht uns, mithilfe eines Google-Stylesheets die Schriftarten zu nutzen. Ein Stylesheet ist eine Formatvorlage, über die man einfach und schnell z.B. das Design bzw. die Schriftart einer Webseite ändern kann.

Die Font-Dateien werden bei Google ein Jahr gespeichert. Google verfolgt damit das Ziel, die Ladezeit von Webseiten grundsätzlich zu verbessern. Wenn Millionen von Webseiten auf die gleichen Schriften verweisen, werden sie nach dem ersten Besuch zwischengespeichert und erscheinen sofort auf allen anderen später besuchten Webseiten wieder. Manchmal aktualisiert Google Schriftdateien, um die Dateigröße zu reduzieren, die Abdeckung von Sprache zu erhöhen und das Design zu verbessern.

#### **Wie kann ich meine Daten löschen bzw. die Datenspeicherung verhindern?**

Jene Daten, die Google für einen Tag bzw. ein Jahr speichert können nicht einfach gelöscht werden. Die Daten werden beim Seitenaufruf automatisch an Google übermittelt. Um diese Daten vorzeitig löschen zu können, müssen Sie den Google-Support auf <https://support.google.com/?hl=de&tid=311883285>kontaktieren. Datenspeicherung verhindern Sie in diesem Fall nur, wenn Sie unsere Seite nicht besuchen.

Anders als andere Web-Schriften erlaubt uns Google uneingeschränkten Zugriff auf alle Schriftarten. Wir können also unlimitiert auf ein Meer an Schriftarten zugreifen und so das Optimum für unsere Webseite rausholen. Mehr zu Google Fonts und weiteren Fragen finden Sie auf <https://developers.google.com/fonts/faq?tid=311883285>. Dort geht zwar Google auf datenschutzrelevante Angelegenheiten ein, doch wirklich detaillierte Informationen über Datenspeicherung sind nicht enthalten. Es ist relativ schwierig, von Google wirklich präzise Informationen über gespeicherten Daten zu bekommen.

### **Rechtsgrundlage**

Wenn Sie eingewilligt haben, dass Google Fonts eingesetzt werden darf, ist die Rechtsgrundlage der entsprechenden Datenverarbeitung diese Einwilligung. Diese Einwilligung stellt laut **Art. 6 Abs. 1 lit. a DSGVO (Einwilligung)** die Rechtsgrundlage für die Verarbeitung personenbezogener Daten, wie sie bei der Erfassung durch Google Fonts vorkommen kann, dar.

Von unserer Seite besteht zudem ein berechtigtes Interesse, Google Font zu verwenden, um unser Online-Service zu optimieren. Die dafür entsprechende Rechtsgrundlage ist **Art. 6 Abs. 1 lit. f DSGVO (Berechtigte Interessen)**. Wir setzen Google Font gleichwohl nur ein, soweit Sie eine Einwilligung erteilt haben.

Google verarbeitet Daten von Ihnen u.a. auch in den USA. Wir weisen darauf hin, dass nach Meinung des Europäischen Gerichtshofs derzeit kein angemessenes Schutzniveau für den Datentransfer in die USA besteht. Dies kann mit verschiedenen Risiken für die Rechtmäßigkeit und Sicherheit der Datenverarbeitung einhergehen.

Als Grundlage der Datenverarbeitung bei Empfängern mit Sitz in Drittstaaten (außerhalb der Europäischen Union, Island, Liechtenstein, Norwegen, also insbesondere in den USA) oder einer Datenweitergabe dorthin verwendet Google sogenannte Standardvertragsklauseln (= Art. 46. Abs. 2 und 3 DSGVO). Standardvertragsklauseln (Standard Contractual Clauses – SCC) sind von der EU-Kommission bereitgestellte Mustervorlagen und sollen sicherstellen, dass Ihre Daten auch dann den europäischen Datenschutzstandards entsprechen, wenn diese in Drittländer (wie beispielsweise in die USA) überliefert und dort gespeichert werden. Durch diese Klauseln verpflichtet sich Google, bei der Verarbeitung Ihrer relevanten Daten, das europäische Datenschutzniveau einzuhalten, selbst wenn die Daten in den USA gespeichert, verarbeitet und verwaltet werden. Diese Klauseln basieren auf einem Durchführungsbeschluss der EU-Kommission. Sie finden den Beschluss und die entsprechenden Standardvertragsklauseln u.a. hier: [https://eur-lex.europa.eu/eli/dec\\_impl/2021/914/oj?locale=de](https://eur-lex.europa.eu/eli/dec_impl/2021/914/oj?locale=de)

Die Google Ads Datenverarbeitungsbedingungen (Google Ads Data Processing Terms), welche auch den Standardvertragsklauseln für Google Fonts entsprechen, finden Sie unter [https://business.safety.google/adsprocessorterms/.](https://business.safety.google/adsprocessorterms/)

Welche Daten grundsätzlich von Google erfasst werden und wofür diese Daten verwendet werden, können Sie auch auf [https://www.google.com/intl/de/policies/privacy/](https://policies.google.com/privacy?hl=de&tid=311883285) nachlesen.

Alle Texte sind urheberrechtlich geschützt.

Quelle: Erstellt mit dem [Datenschutz Generator](https://www.adsimple.de/datenschutz-generator/) von AdSimple